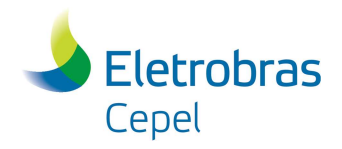

## Relatório Técnico

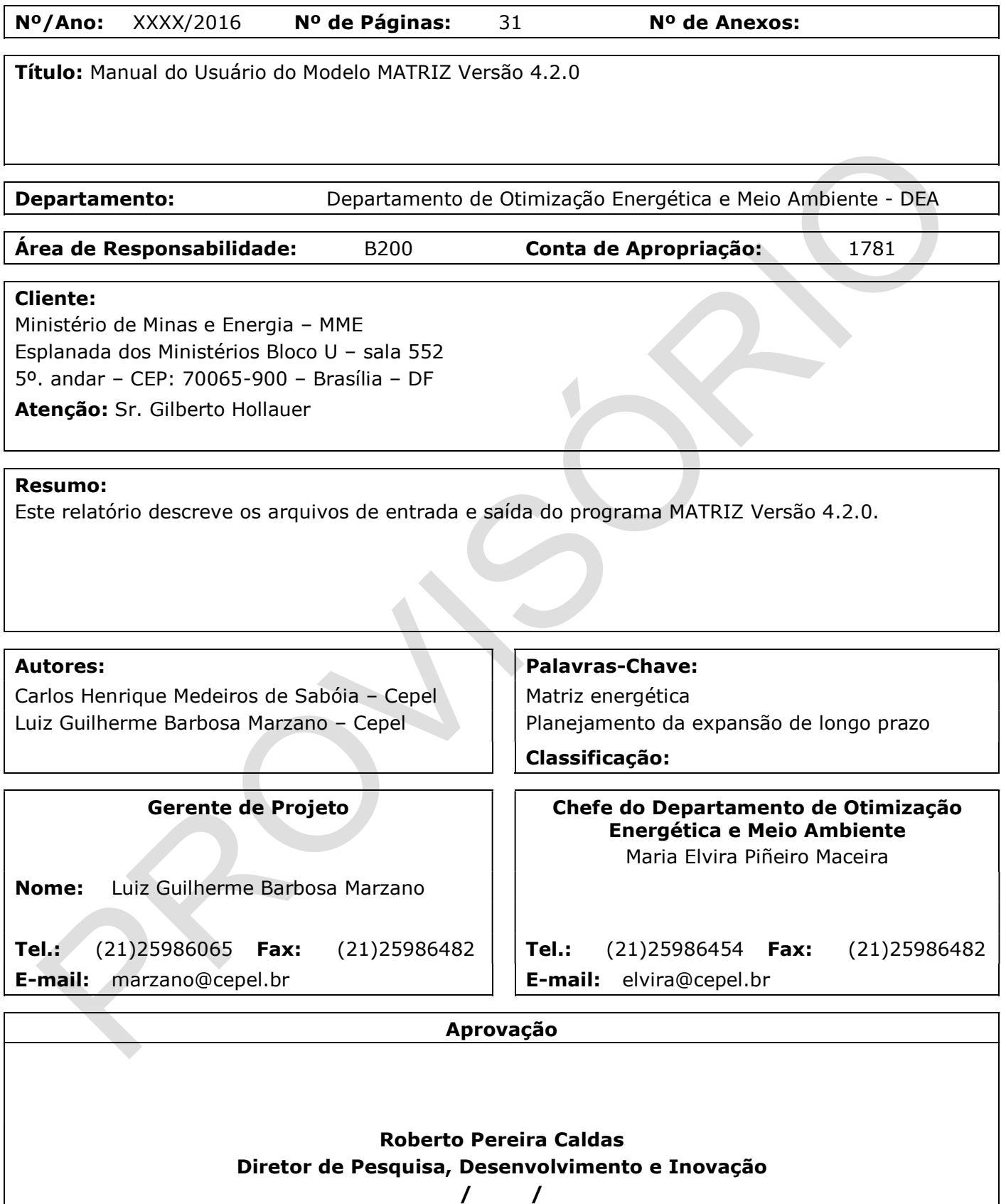

Centro de Pesquisas de Energia Elétrica - CEPEL www.cepel.br Sede: Av. Horácio Macedo, 354 - Cidade Universitária - CEP 21941-911 - Rio de Janeiro - RJ - Brasil - Tel.: 21 2598-6000 - Fax: 21 2260-1340 **Unidade Adrianópolis**: Av. Olinda, 5800 - Adrianópolis - CEP 26053-121 - Nova Iguaçu - RJ - Brasil - Tel.: 21 2666-6200 - Fax: 21 2667-3518 Endereço Postal: CEPEL Caixa Postal 68007 - CEP 21944-970 - Rio de Janeiro - RJ - Brasil / Endereço Eletrônico: cepel@cepel.br

**Eletrobras** Cepel

Relatório Técnico – XXXXX / 2017

# MANUAL DO USUÁRIO DO

 $\_$  , and the state of the state of the state of the state of the state of the state of the state of the state of the state of the state of the state of the state of the state of the state of the state of the state of the

Modelo MATRIZ

Versão 4.2.0

Departamento de Otimização Energética e Meio Ambiente

DEA/CEPEL

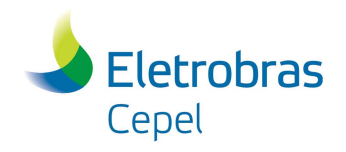

Relatório Técnico – XXXXX / 2017

## $\_$  , and the state of the state of the state of the state of the state of the state of the state of the state of the state of the state of the state of the state of the state of the state of the state of the state of the Índice

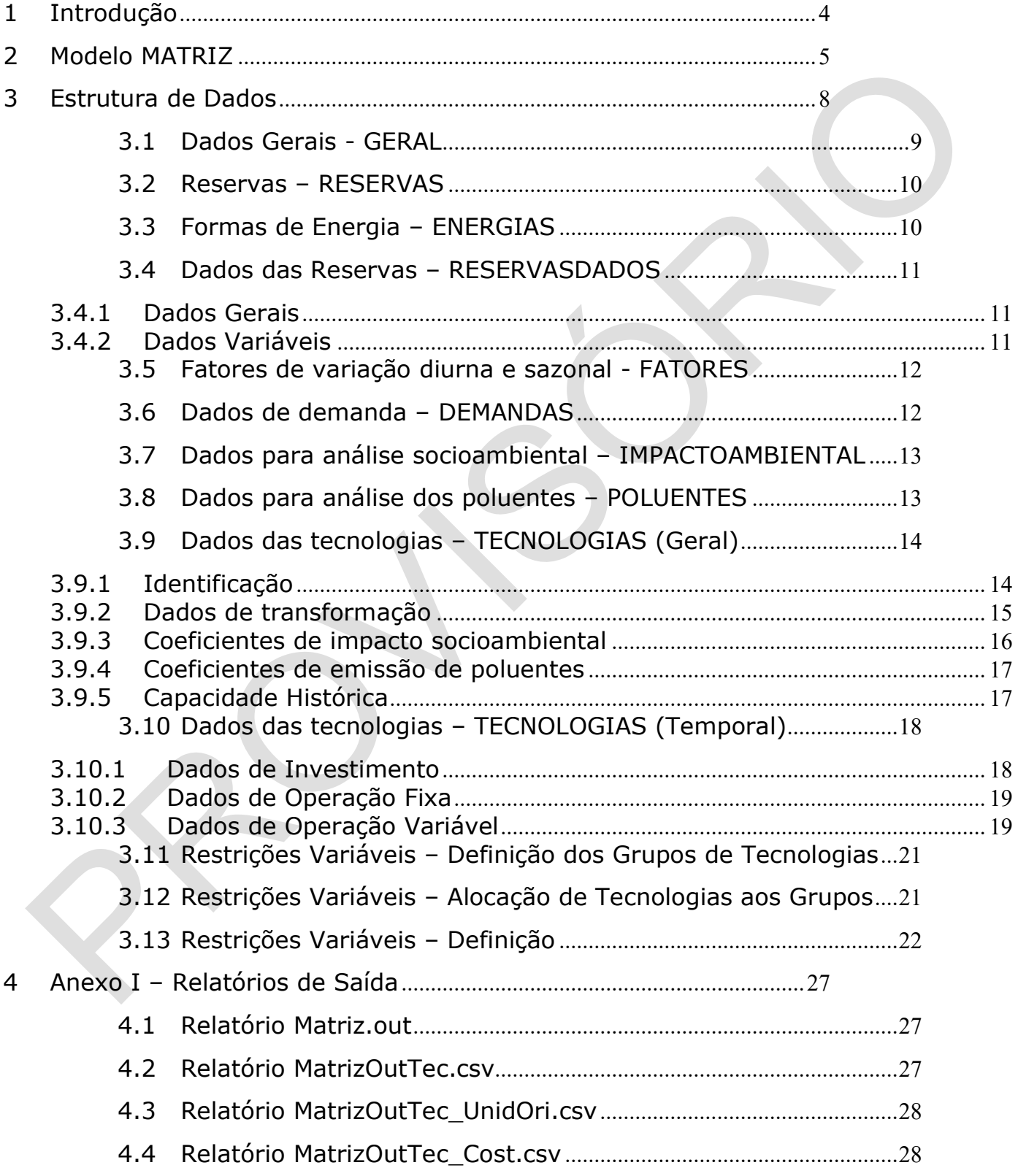

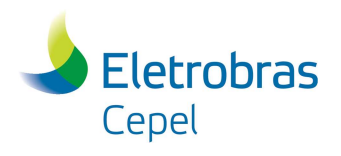

## Relatório Técnico – XXXXX / 2017

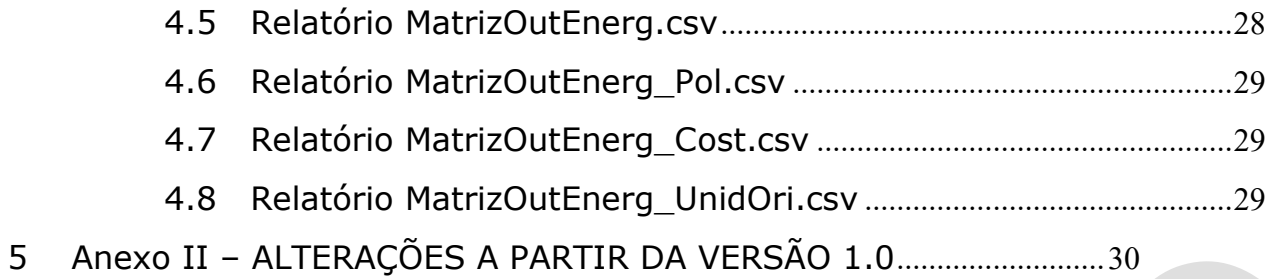

 $\_$  , and the state of the state of the state of the state of the state of the state of the state of the state of the state of the state of the state of the state of the state of the state of the state of the state of the

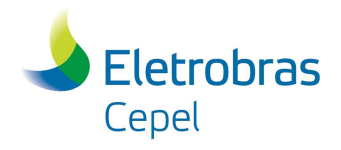

Relatório Técnico – XXXXX / 2017

#### 1 Introdução

Está em desenvolvimento no CEPEL a ferramenta computacional MATRIZ, Matriz Energética Brasileira, capaz de determinar projeções futuras da matriz energética brasileira utilizando um modelo de otimização linear. Esta ferramenta tem por objetivo auxiliar os estudos de oferta do planejamento da expansão de longo prazo de sistemas energéticos.

 $\_$  , and the state of the state of the state of the state of the state of the state of the state of the state of the state of the state of the state of the state of the state of the state of the state of the state of the

O modelo em desenvolvimento no CEPEL segue uma formulação matemática genérica que permite representar qualquer tipo de cadeia energética e qualquer combinação das mesmas, portanto, capaz de representar qualquer sistema energético integrado. Outra característica importante é a capacidade de representar com facilidade o aparecimento de novas tecnologias.

Esse manual descreve a primeira versão do modelo visando sua aplicação às cadeias do carvão e lenha. Nesta aplicação, a função objetivo considerada consiste na minimização da soma dos custos de investimentos em novos equipamentos de extração e/ou de transformação do carvão e de seus custos de operação, necessários para o pleno atendimento a evoluções exógenas ao longo do horizonte de estudo das demandas finais de carvão metalúrgico, carvão vapor, coque, gás de coque, alcatrão, lenha, carvão vegetal, e eletricidade de origem em térmicas à carvão. Restrições operativas, de vida útil dos equipamentos, de limites de exploração de reserva primária, dentre outras, são levadas em consideração.

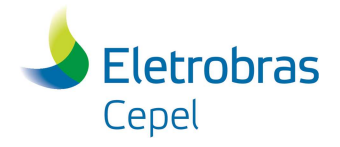

Relatório Técnico – XXXXX / 2017

#### 2 Modelo MATRIZ

l,

De forma geral, o modelo MATRIZ é uma aplicação de programação linear para a análise bottomup da expansão de sistemas energéticos integrados com demandas energéticas exógenas. Tem como função objetivo a minimização dos custos de investimentos em equipamentos (tecnologias) que compõem um sistema energético, bem como seus custos de operação, tendo como base estimativas exógenas das evoluções das demandas de energia, da vida útil dos equipamentos existentes, das características das tecnologias do futuro e o potencial de suas reservas primárias.

 $\_$  , and the state of the state of the state of the state of the state of the state of the state of the state of the state of the state of the state of the state of the state of the state of the state of the state of the

Trata-se de um modelo com representação explícita de tecnologias, portanto, capaz de representar todas as etapas de um fluxo de energia desde a reserva primária até o ponto de atendimento à demanda, passando por níveis. Em geral, os níveis de energia são classificados em energias primária, secundária, final e útil. Quaisquer dos níveis podem ser considerados como nível de demanda. A cada nível de energia são definidas formas de energia as quais são transformadas em outras através de tecnologias. As formas de energia são ordenadas em conjunto com as reservas e as demandas de acordo com a ordem de entrada.

As tecnologias são representadas como consumidoras de uma ou mais formas de energia e produzindo uma ou mais formas de energia a coeficientes constantes<sup>1</sup>. Para cada tecnologia i associase uma variável de expansão, e uma variável de operação. Estas variáveis são definidas levando-se em conta a escolha para a tecnologia i de uma das formas de energia a ela relacionadas, podendo ser uma forma de energia consumida ou produzida pela tecnologia, para ser considerada como a "energia de referência" da tecnologia.

Usualmente os equipamentos são agrupados em equipamentos de extração de energia primária das reservas, de transformação das diferentes formas de energia primária em formas de energia secundária, de transporte e distribuição das diferentes formas de energia, e os capazes de transformar formas de energia secundária em finais e assim por diante. Pode-se considerar ainda no sistema energético equipamentos para importação e exportação de diferentes formas de energia. A Figura 1 ilustra uma representação esquemática de um exemplo simplificado de cadeia de carvão.

 $^{\rm 1}$  Exceções são as tecnologias de extração que consomem reservas, tecnologias de importação que não consomem nenhuma forma de energia e tecnologias de exportação que não produzem forma de energia.

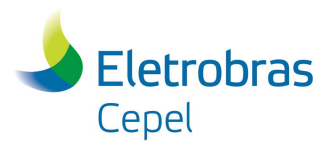

Relatório Técnico – XXXXX / 2017

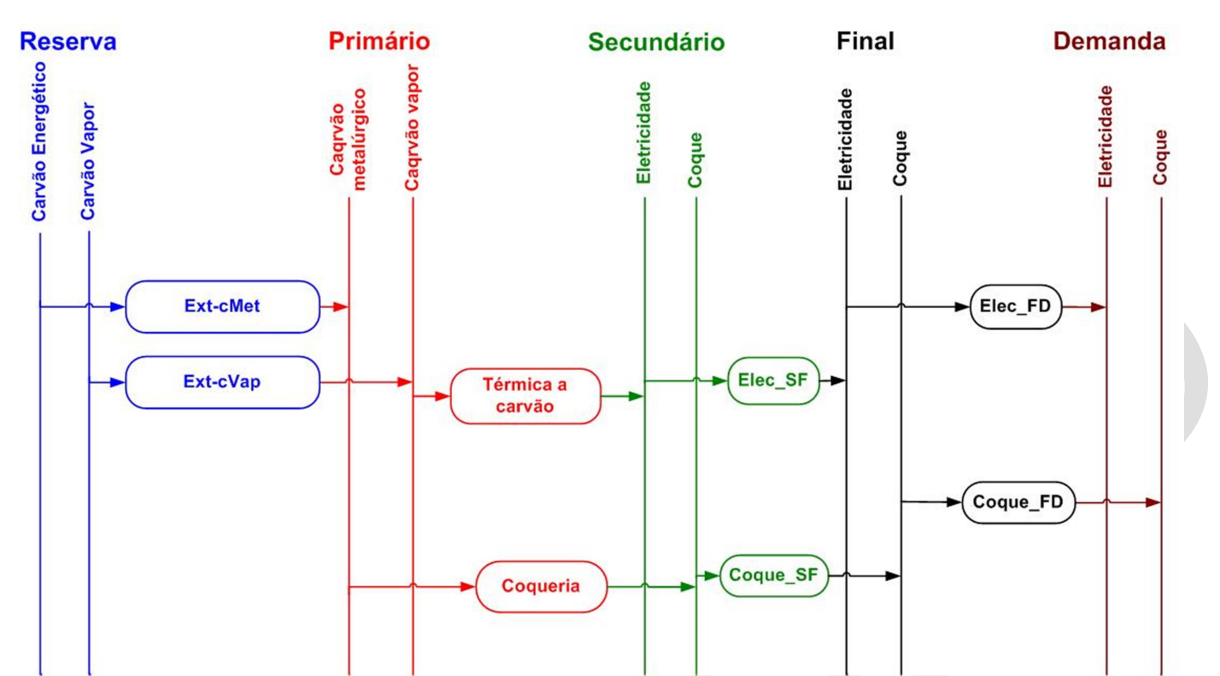

 $\_$  , and the state of the state of the state of the state of the state of the state of the state of the state of the state of the state of the state of the state of the state of the state of the state of the state of the

Figura 1. Representação esquemática de um exemplo simplificado de cadeia de carvão

No modelo MATRIZ, o horizonte de planejamento é dividido em períodos, cada período representado por um ano denominado ano de estudo, que são definidos pelo usuário. Esse ano é considerado o ano inicial do período. O horizonte de planejamento é considerado como o intervalo entre o primeiro ano de estudo e o ano final, também definido pelo usuário. A análise de atendimento à demanda é feita para cada período, cuja duração compreende o intervalo de tempo entre dois anos de estudos sucessivos ou entre o último ano de estudo e ano final. Cada ano de um período é considerado idêntico, ou seja, dados de entrada e de saída relacionados a um certo período são anuais e valem para cada um dos anos do período. Uma exceção é feita para as expansões de capacidade dos equipamentos, que são consideradas como ocorrendo no início de cada período, com sua correspondente capacidade instalada ficando disponível até o final de sua vida útil.

No processo de otimização o modelo leva em consideração a capacidade dos equipamentos existentes, sua vida útil e calcula os incrementos de capacidade necessários para o atendimento à demanda de energia estimada para cada período de análise. Algumas demandas podem ser modeladas com variações entre uma estação do ano e outra e/ou variações dentro do próprio dia. Nesse caso, o modelo otimiza a expansão para atendimento da demanda a cada intervalo de análise considerado. Da mesma forma, algumas tecnologias podem apresentar variações sazonais em sua capacidade de produção. Estas variações são representadas por meio de fatores sazonais e/ou diurnos típicos fornecidos pelo usuário.

As tecnologias são ordenadas conforme a ordem de entrada de seus dados. O usuário pode definir vários tipos de limites para uma dada tecnologia, por exemplo: limite máximo de expansão de

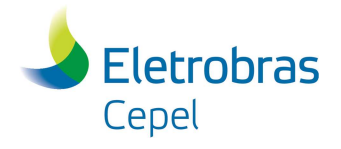

## Relatório Técnico – XXXXX / 2017

capacidade até o final do horizonte, limites operativos, limites mínimos e máximo de expansão em cada período (seja por meio de valores absolutos ou por taxas de crescimento).

 $\_$  , and the state of the state of the state of the state of the state of the state of the state of the state of the state of the state of the state of the state of the state of the state of the state of the state of the

O modelo MATRIZ permite modelar relações entre tecnologias, por exemplo: limite de participação de uma tecnologia com relação a outras no atendimento de uma certa demanda.

Com base nesta estrutura pode-se montar uma representação do sistema energético de forma que uma simulação do modelo MATRIZ determine a evolução deste sistema ao longo do horizonte de planejamento de maneira a minimizar o custo total atualizado. O custo de cada ano inclui os seguintes elementos:

- Custos anualizados de investimentos em expansões das capacidades dos equipamentos;
- Custos anuais de operação e manutenção fixos e variáveis das tecnologias;
- Custos de importações de energia,
- Custos de combustíveis domésticos,
- Custos de penalidade relacionados com restrições definidas pelo usuário.

Os custos de operação são descontados do meio do período corrente para o primeiro ano. Por outro lado, os custos relacionados com a construção, por default, são descontados do início do período para o primeiro ano (ano base).

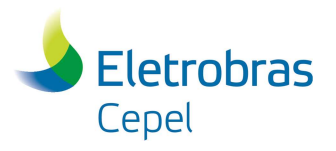

Relatório Técnico – XXXXX / 2017

## 3 Estrutura de Dados

A Figura 2 a seguir ilustra o fluxo de dados necessários para execução do programa MATRIZ.

 $\_$  , and the state of the state of the state of the state of the state of the state of the state of the state of the state of the state of the state of the state of the state of the state of the state of the state of the

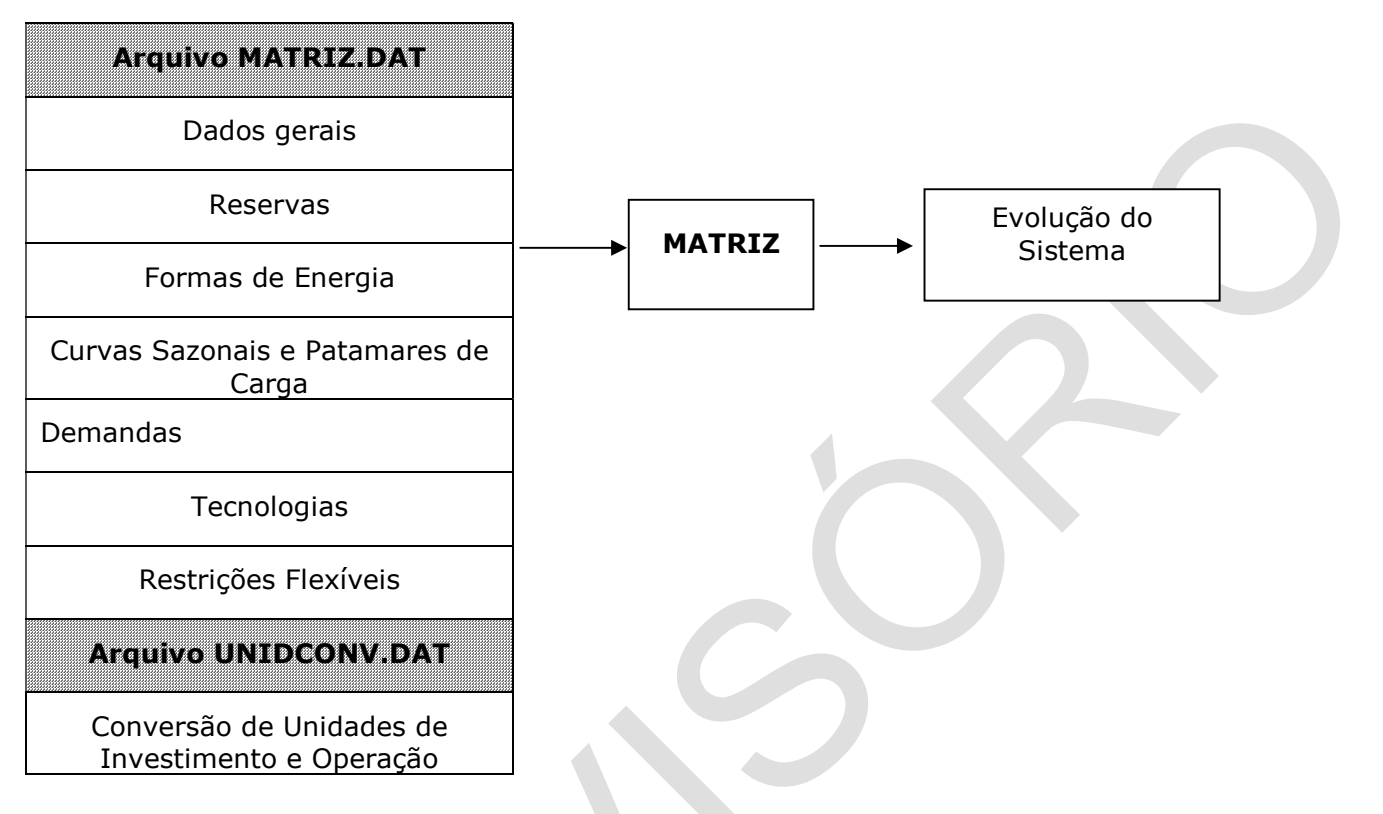

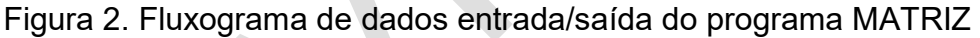

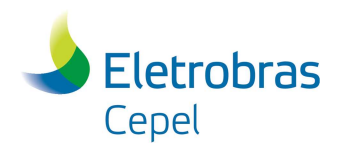

## Relatório Técnico – XXXXX / 2017

## 3.1 Dados Gerais - GERAL

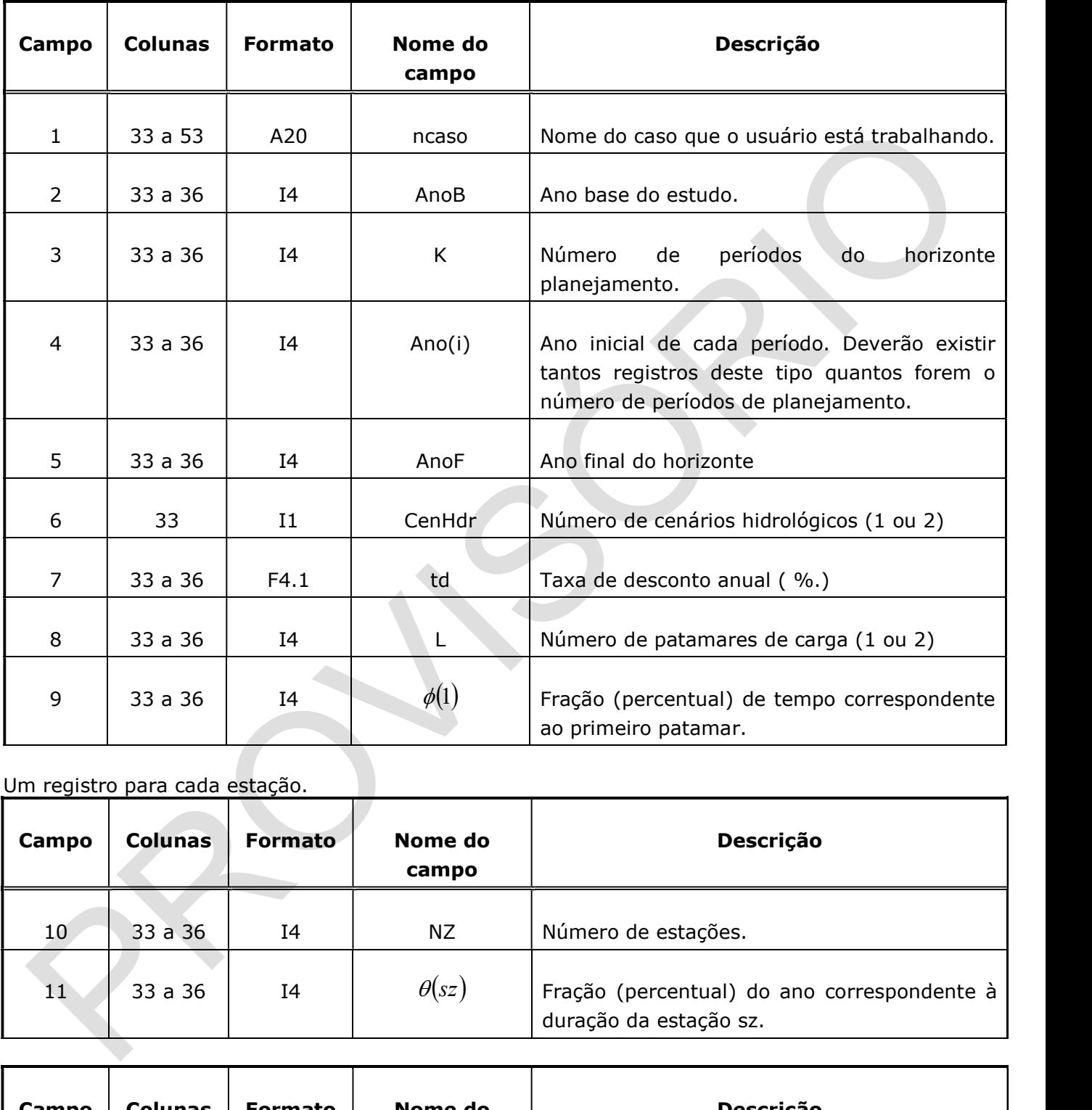

 $\_$  , and the state of the state of the state of the state of the state of the state of the state of the state of the state of the state of the state of the state of the state of the state of the state of the state of the

Um registro para cada estação.

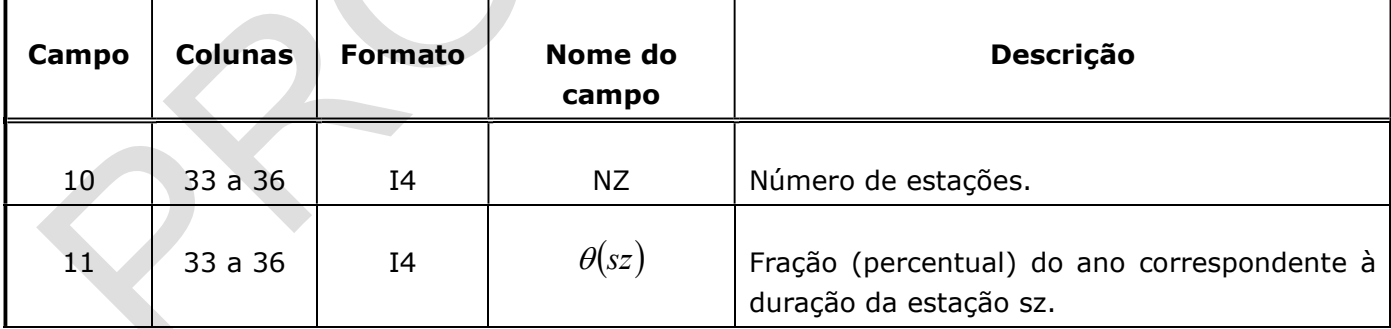

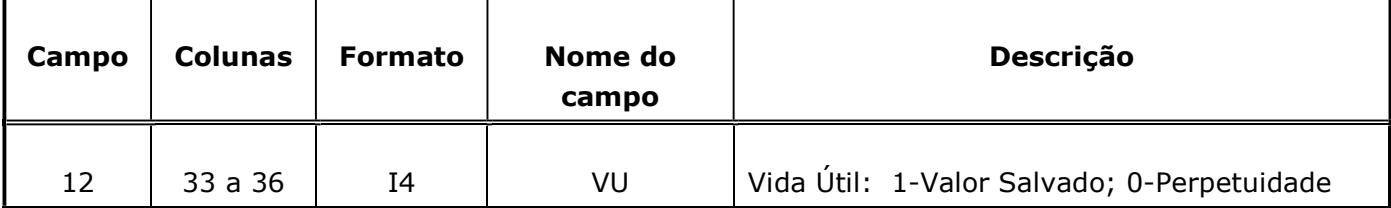

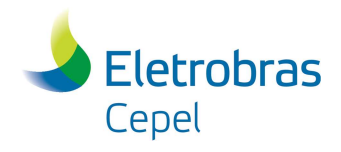

Relatório Técnico – XXXXX / 2017

### 3.2 Reservas – RESERVAS

Um registro para cada reserva.

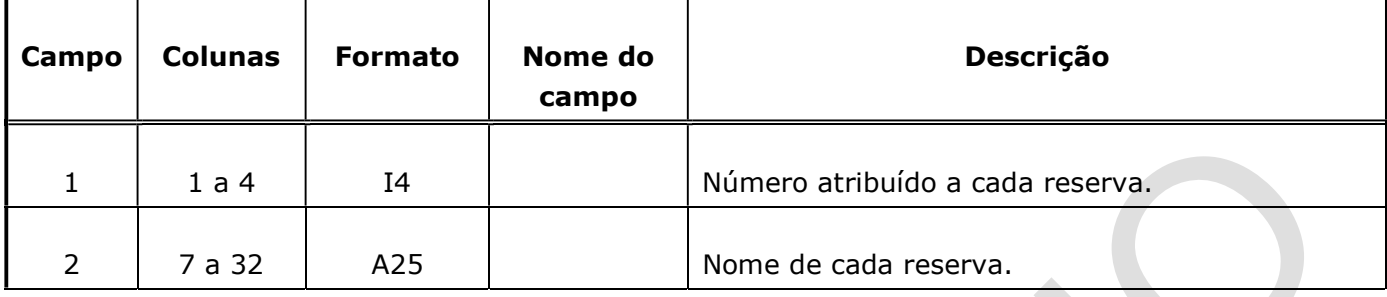

 $\_$  , and the state of the state of the state of the state of the state of the state of the state of the state of the state of the state of the state of the state of the state of the state of the state of the state of the

## 3.3 Formas de Energia – ENERGIAS

Um registro para cada forma de energia.

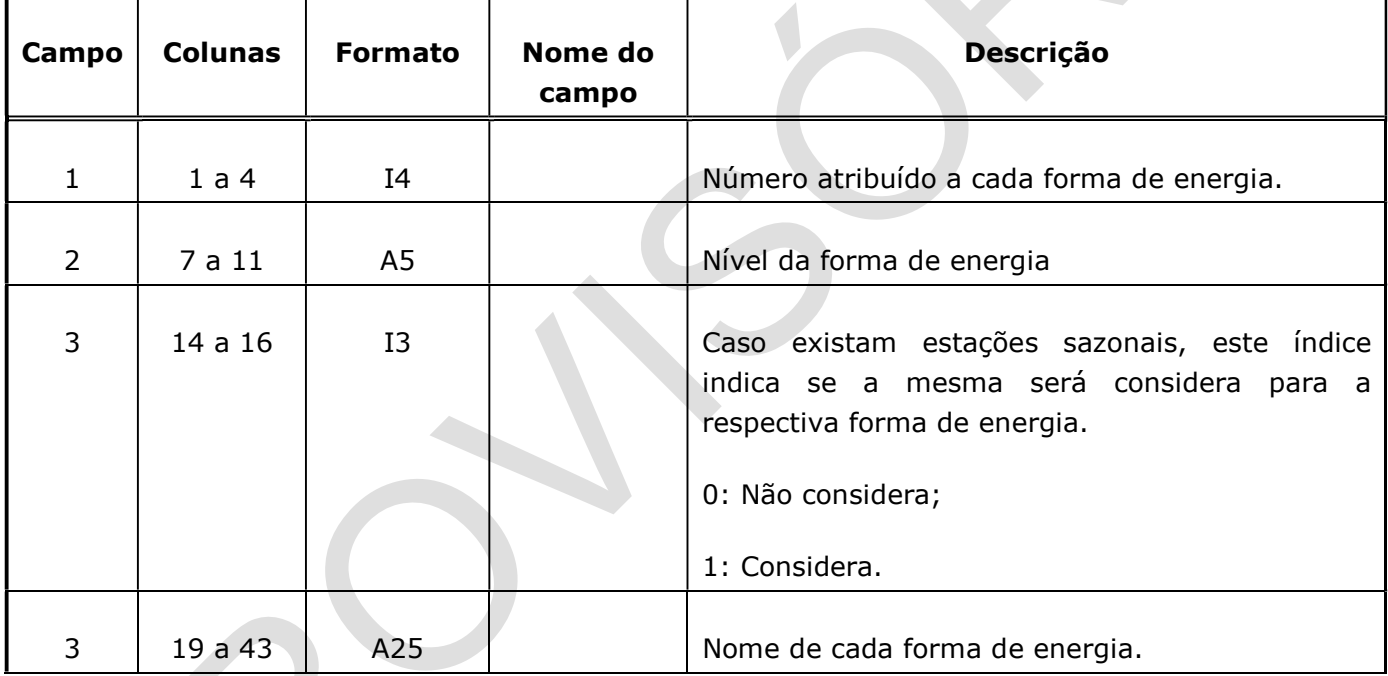

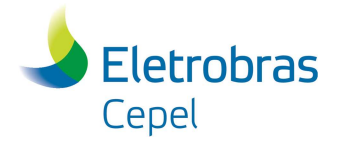

### 3.4 Dados das Reservas – RESERVASDADOS

Este conjunto de dados caracteriza as reservas energéticas listadas anteriormente. Os conjuntos de dados de cada reserva são separados por um registro contendo 9999 nas colunas de 1 a 4.

 $\_$  , and the state of the state of the state of the state of the state of the state of the state of the state of the state of the state of the state of the state of the state of the state of the state of the state of the

## 3.4.1 Dados Gerais

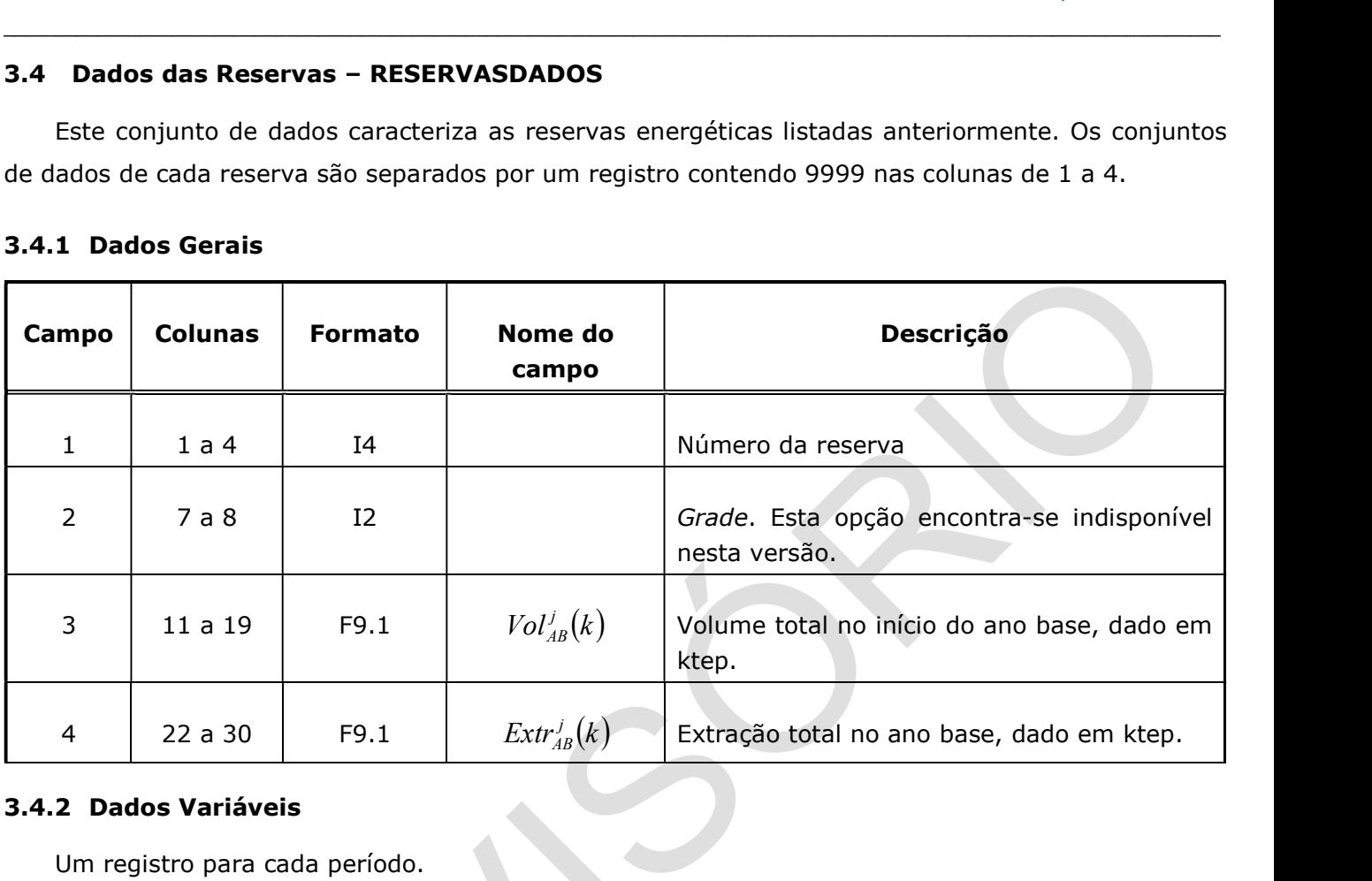

## 3.4.2 Dados Variáveis

Um registro para cada período.

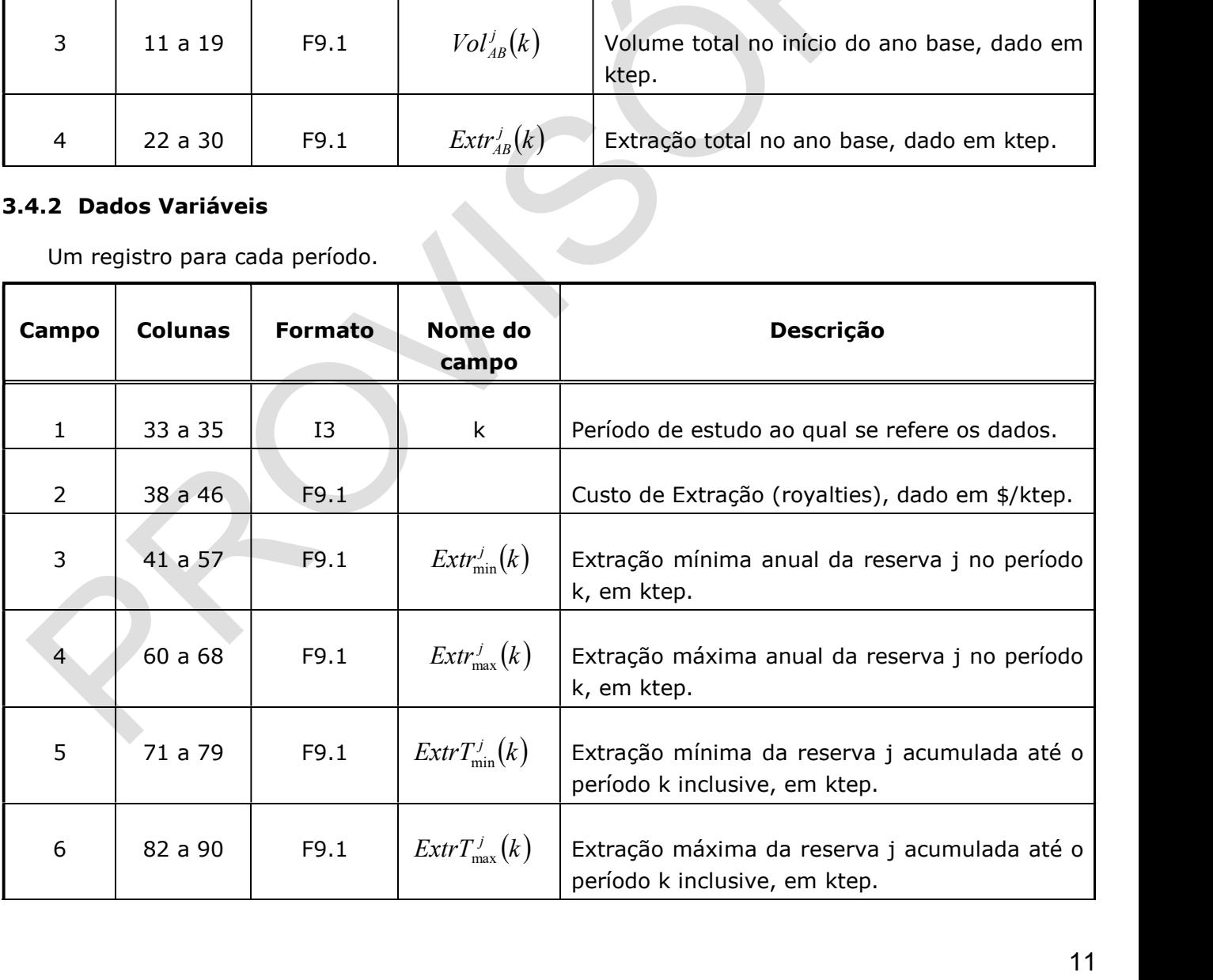

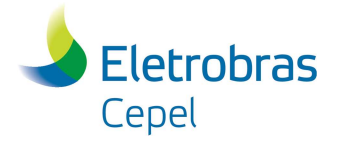

#### 3.5 Fatores de variação diurna e sazonal - FATORES

As demandas de energia podem apresentar variações diurnas e sazonais com relação à demanda média anual. Estas variações são representadas por curvas típicas definidas por fatores de patamar de carga (variação diurna) e fatores sazonais. A aplicação destas curvas permite calcular as demandas de energia em cada patamar e estação do ano (estágio), caso uma análise do atendimento à demanda de forma mais detalhada seja necessária. De maneira análoga, estes fatores podem ser aplicados à operação de tecnologias que apresentam variações sazonais e/ou diurnas de produção.

 $\_$  , and the state of the state of the state of the state of the state of the state of the state of the state of the state of the state of the state of the state of the state of the state of the state of the state of the

Neste conjunto deve se ter um registro para cada curva típica, sendo cada curva representada por no máximo quatro fatores sazonais e dois fatores diurnos (patamares de carga).

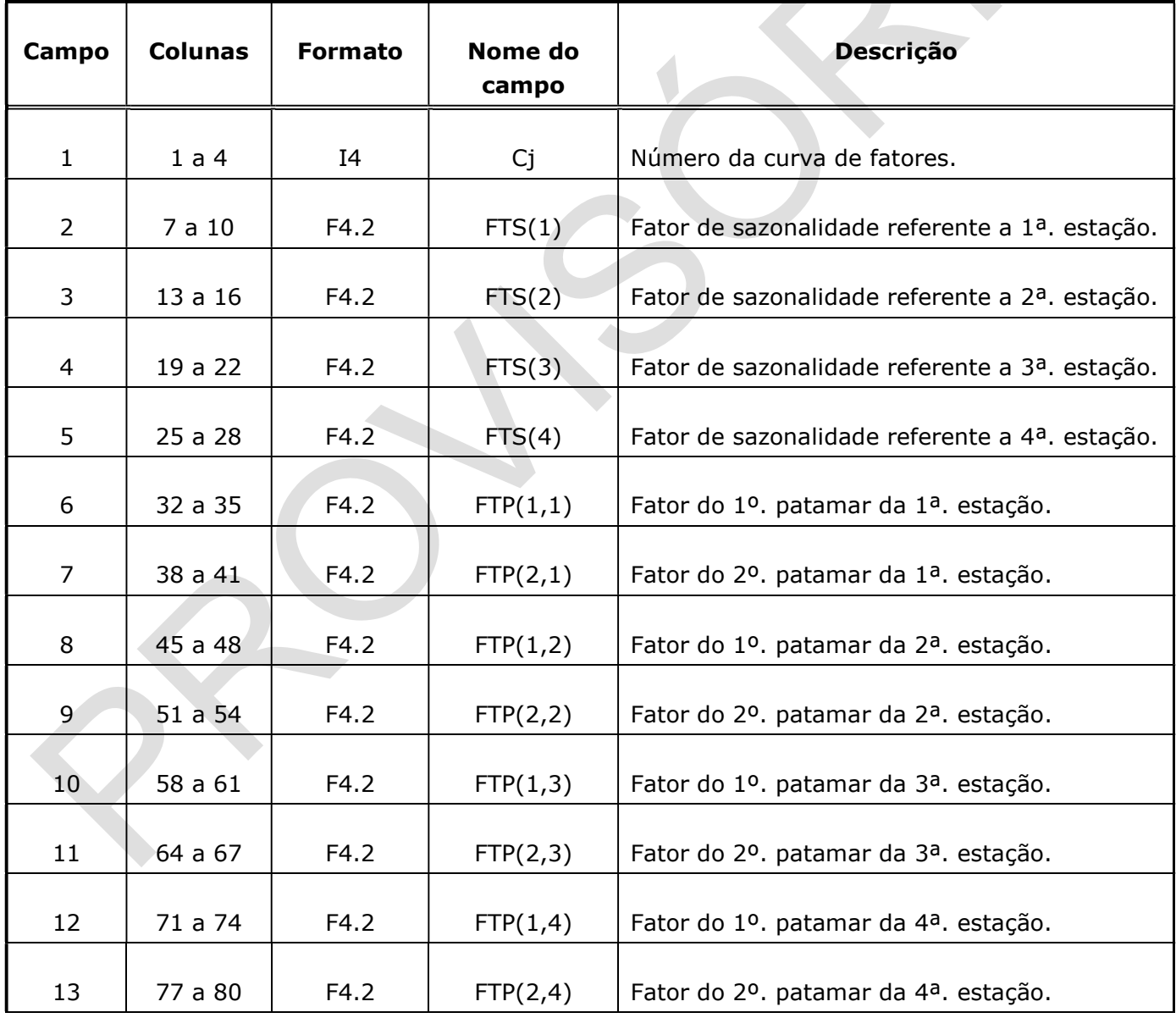

#### 3.6 Dados de demanda – DEMANDAS

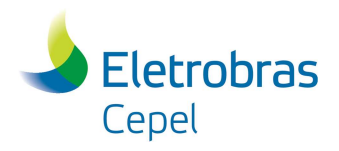

## Relatório Técnico – XXXXX / 2017

Neste conjunto são listadas todas as formas de energia que possuem demanda e os correspondentes valores de demanda para cada ano de estudo. Existirão tantos registros quantos forem o número de formas de energia com demanda.

 $\_$  , and the state of the state of the state of the state of the state of the state of the state of the state of the state of the state of the state of the state of the state of the state of the state of the state of the

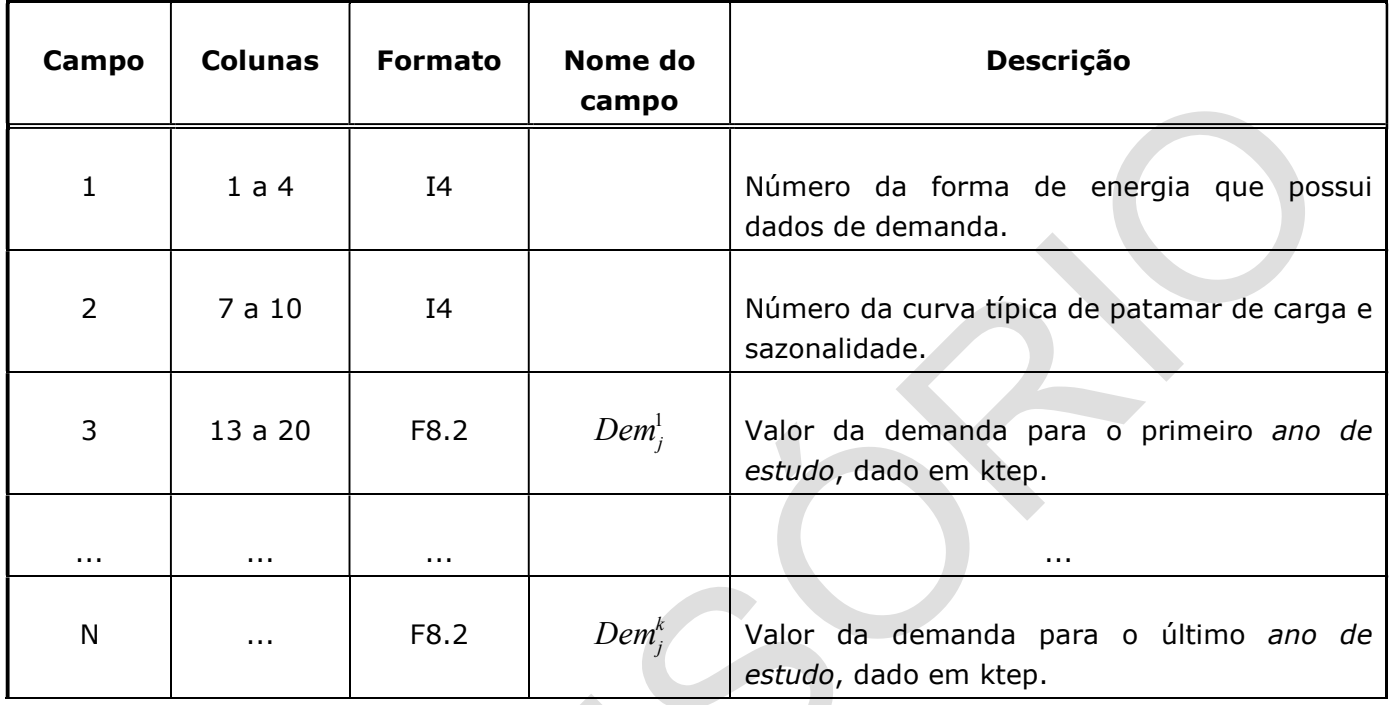

## 3.7 Dados para análise socioambiental – IMPACTOAMBIENTAL

Um registro para cada poluente.

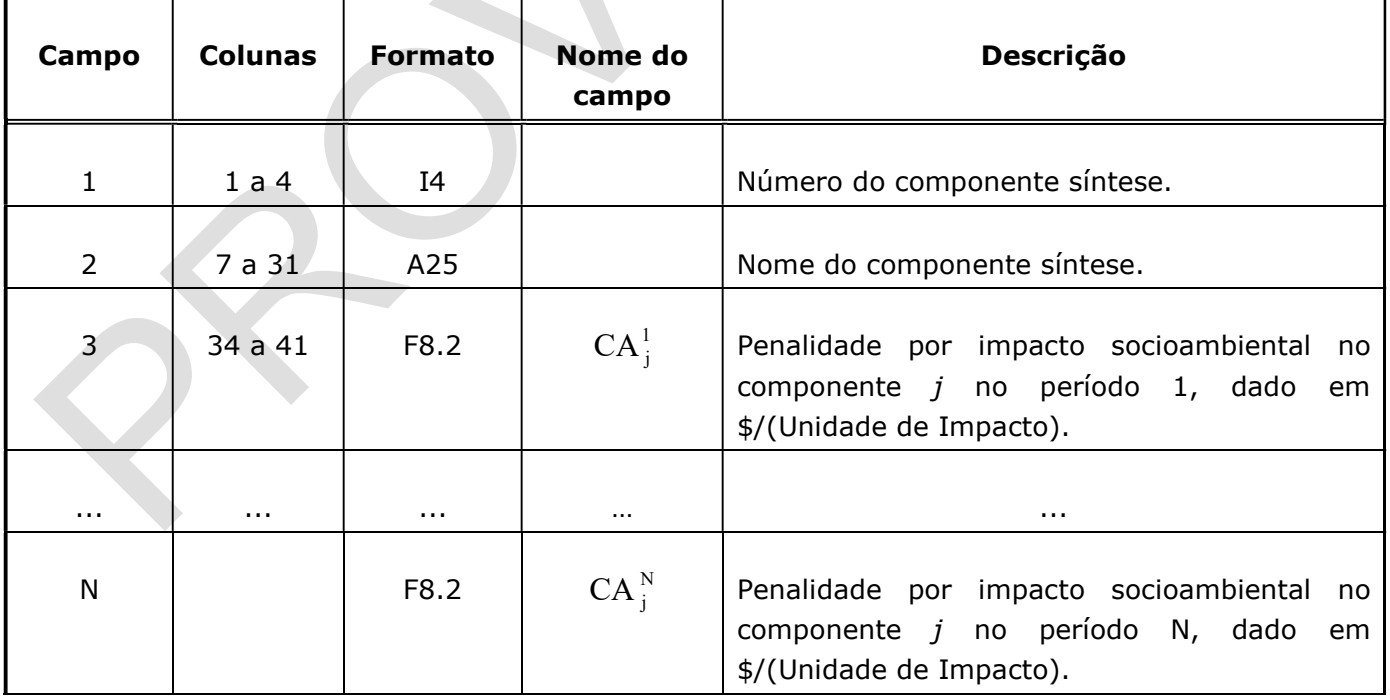

#### 3.8 Dados para análise dos poluentes – POLUENTES

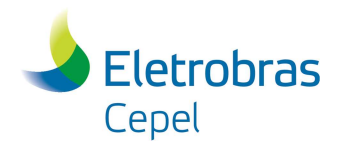

## Relatório Técnico – XXXXX / 2017

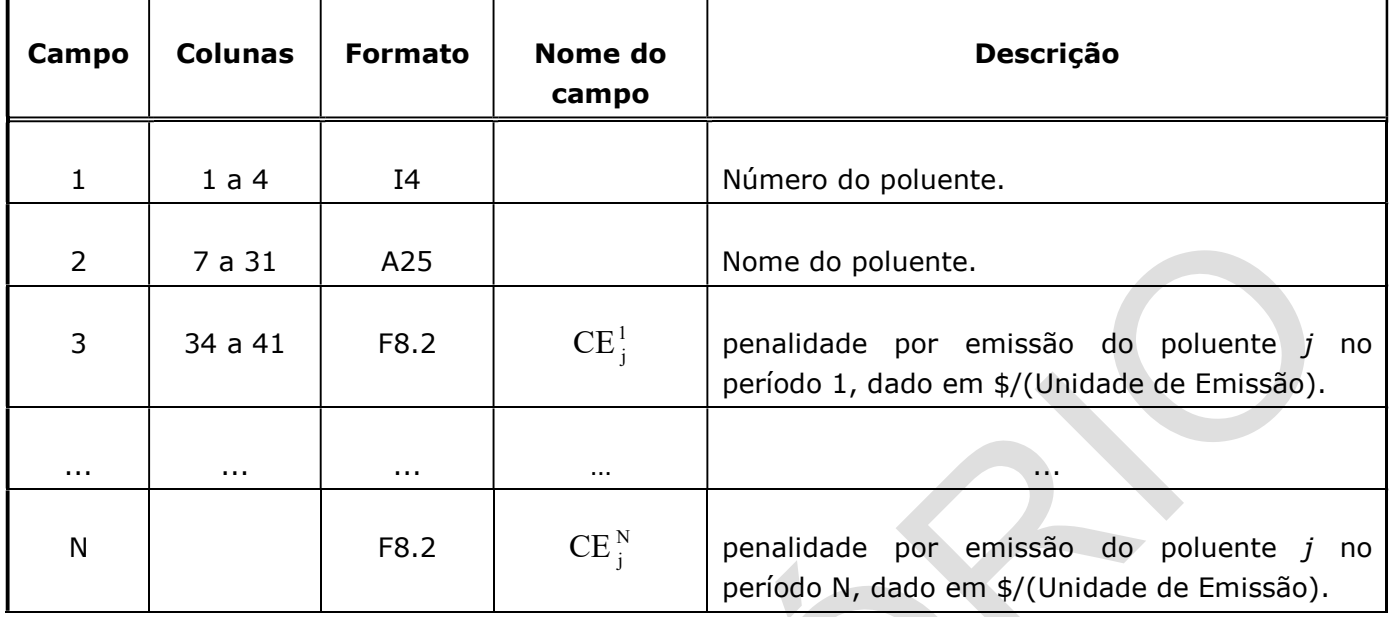

 $\_$  , and the state of the state of the state of the state of the state of the state of the state of the state of the state of the state of the state of the state of the state of the state of the state of the state of the

## 3.9 Dados das tecnologias – TECNOLOGIAS (Geral)

## 3.9.1 Identificação

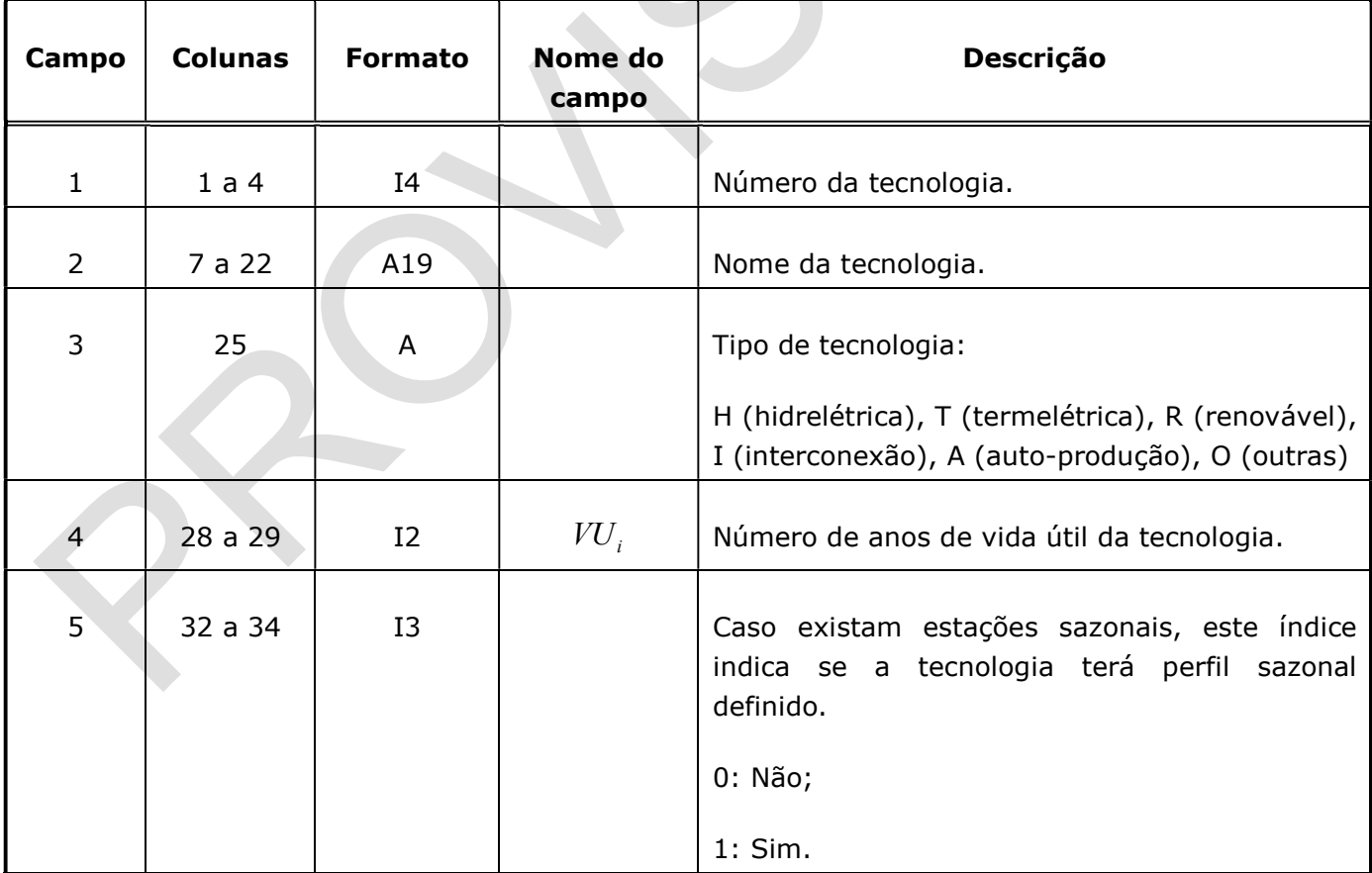

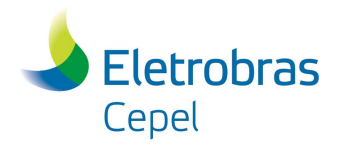

# Relatório Técnico – XXXXX / 2017

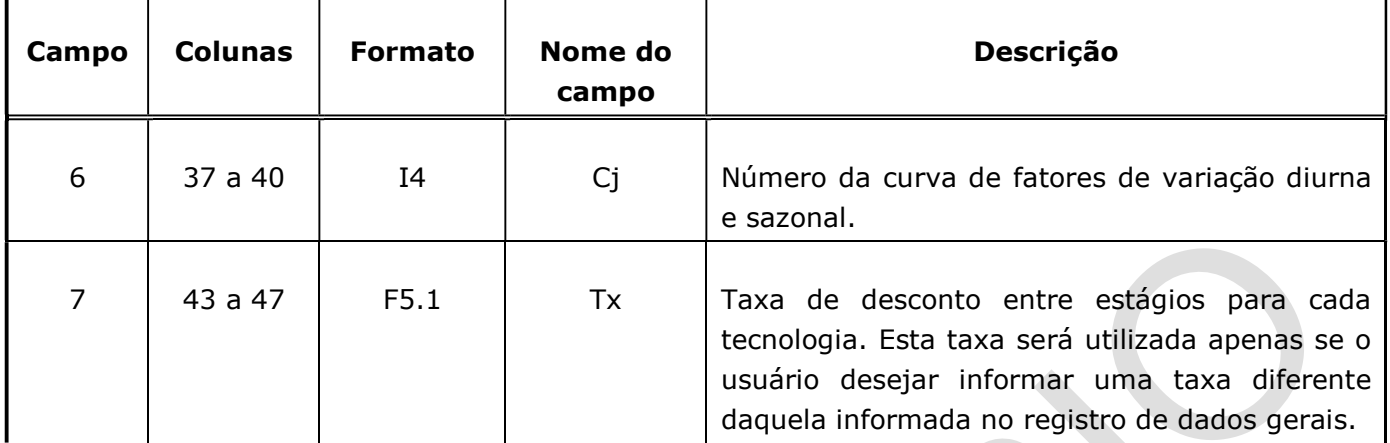

 $\_$  , and the state of the state of the state of the state of the state of the state of the state of the state of the state of the state of the state of the state of the state of the state of the state of the state of the

## 3.9.2 Dados de transformação

O conjunto de registros (a) e (b) descrito as a seguir devem ser fornecidos para cada modo de operação.

## a) Identificação do modo de operação

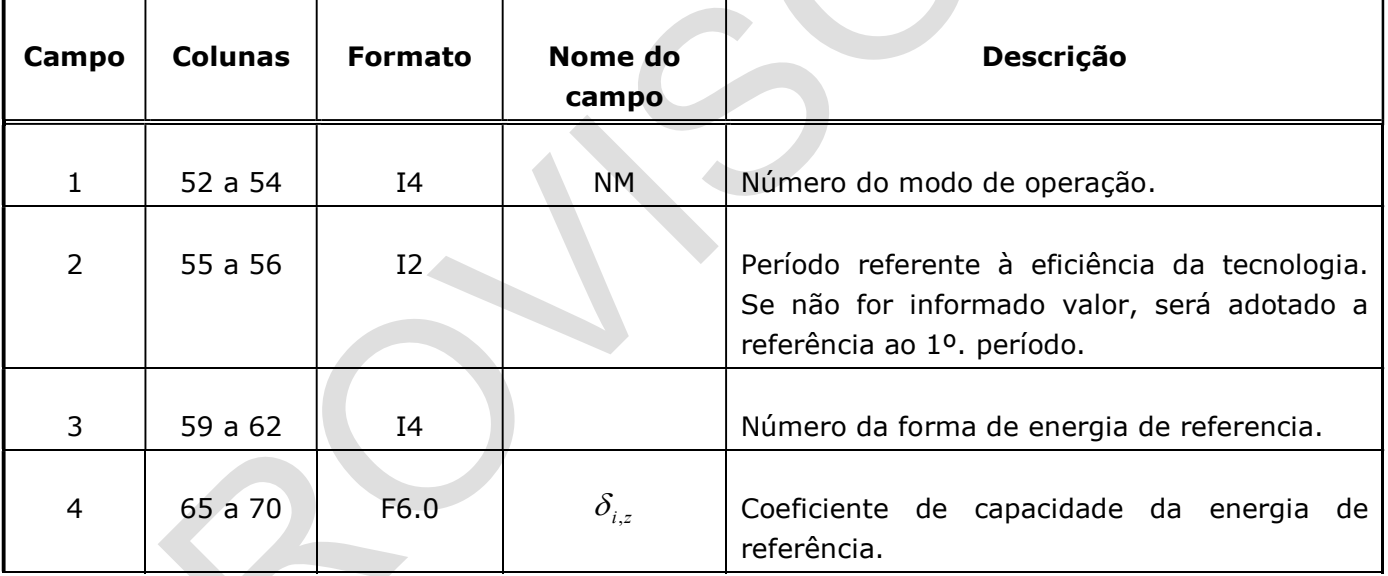

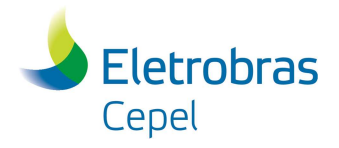

## b) Caracterização das formas de energia

Neste conjunto existem tantos registros quantos forem as formas de energia consumidas ou produzidas através de um modo de operação de uma tecnologia.

 $\_$  , and the state of the state of the state of the state of the state of the state of the state of the state of the state of the state of the state of the state of the state of the state of the state of the state of the

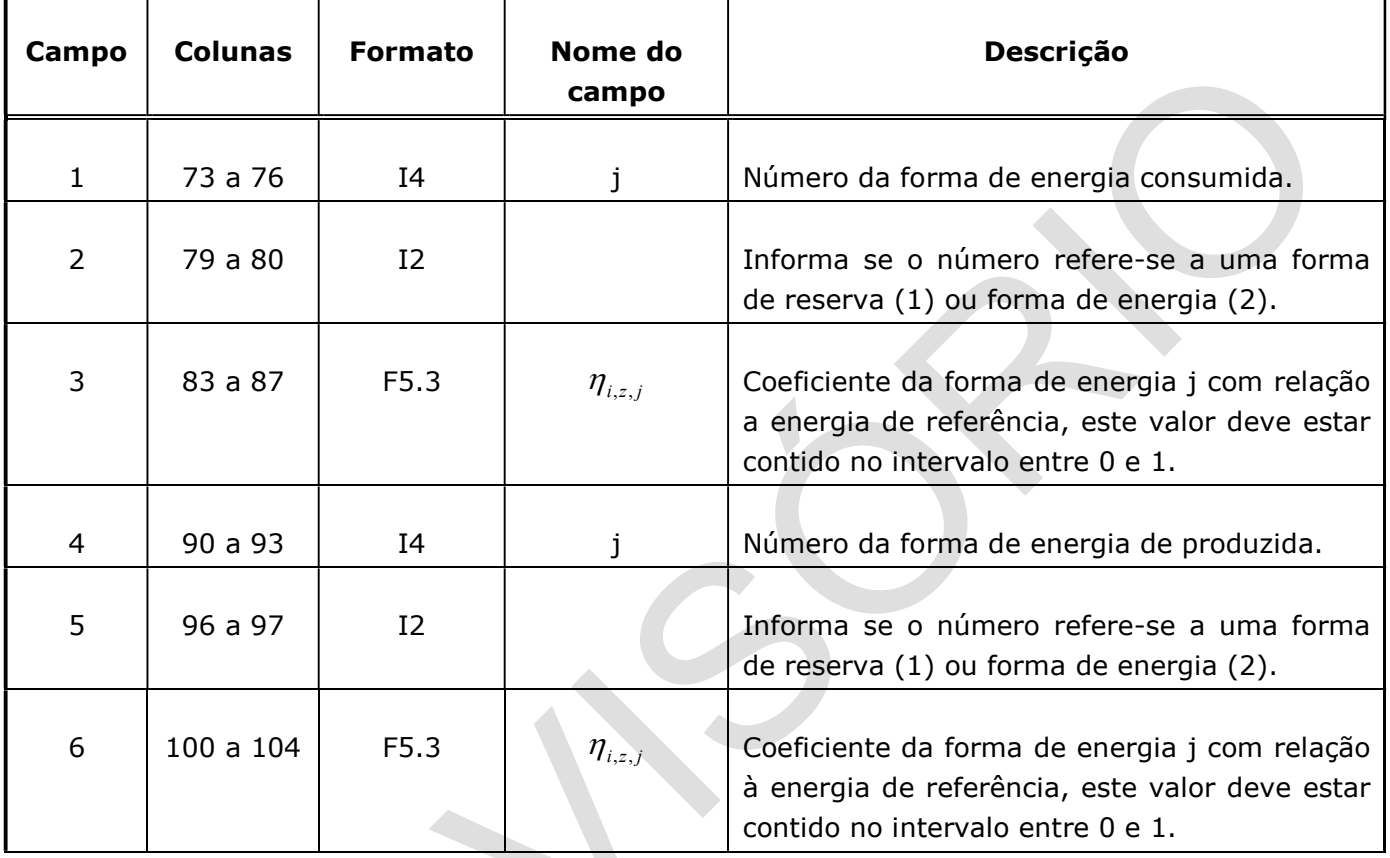

## 3.9.3 Coeficientes de impacto socioambiental

Um registro para cada componente socioambiental.

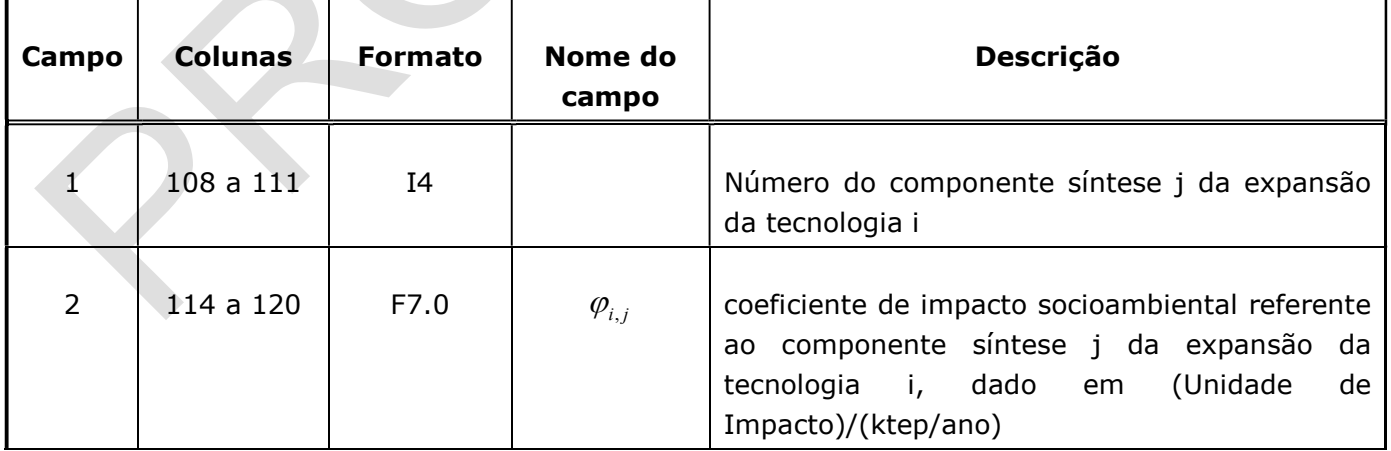

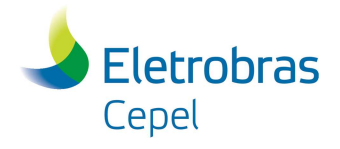

### 3.9.4 Coeficientes de emissão de poluentes

Um registro para cada poluente.

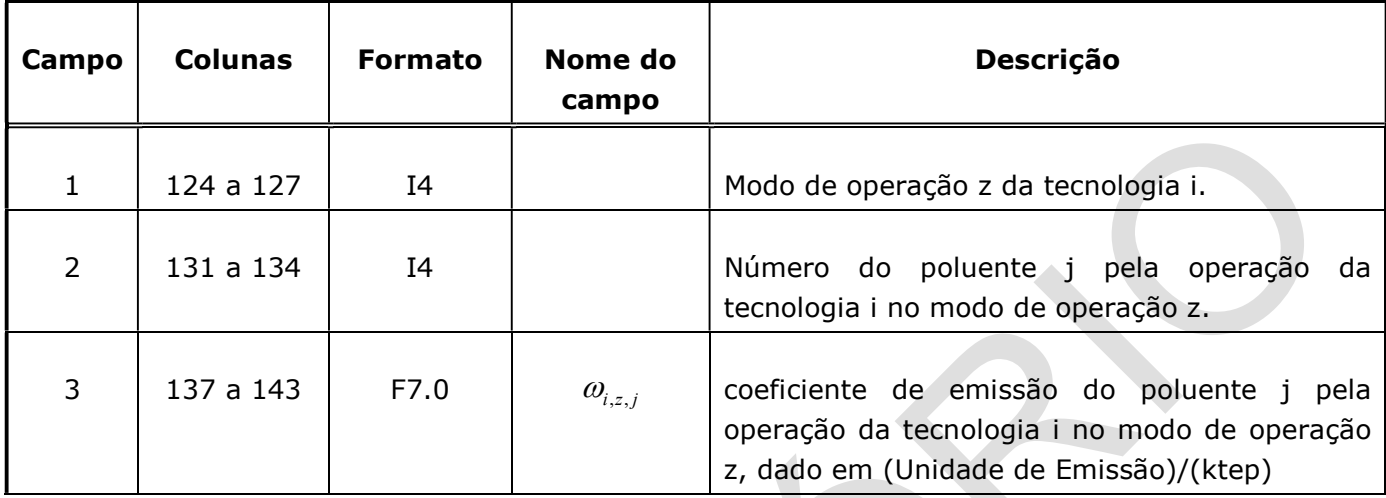

 $\_$  , and the state of the state of the state of the state of the state of the state of the state of the state of the state of the state of the state of the state of the state of the state of the state of the state of the

## 3.9.5 Capacidade Histórica

Um registro para cada categoria de capacidade histórica.

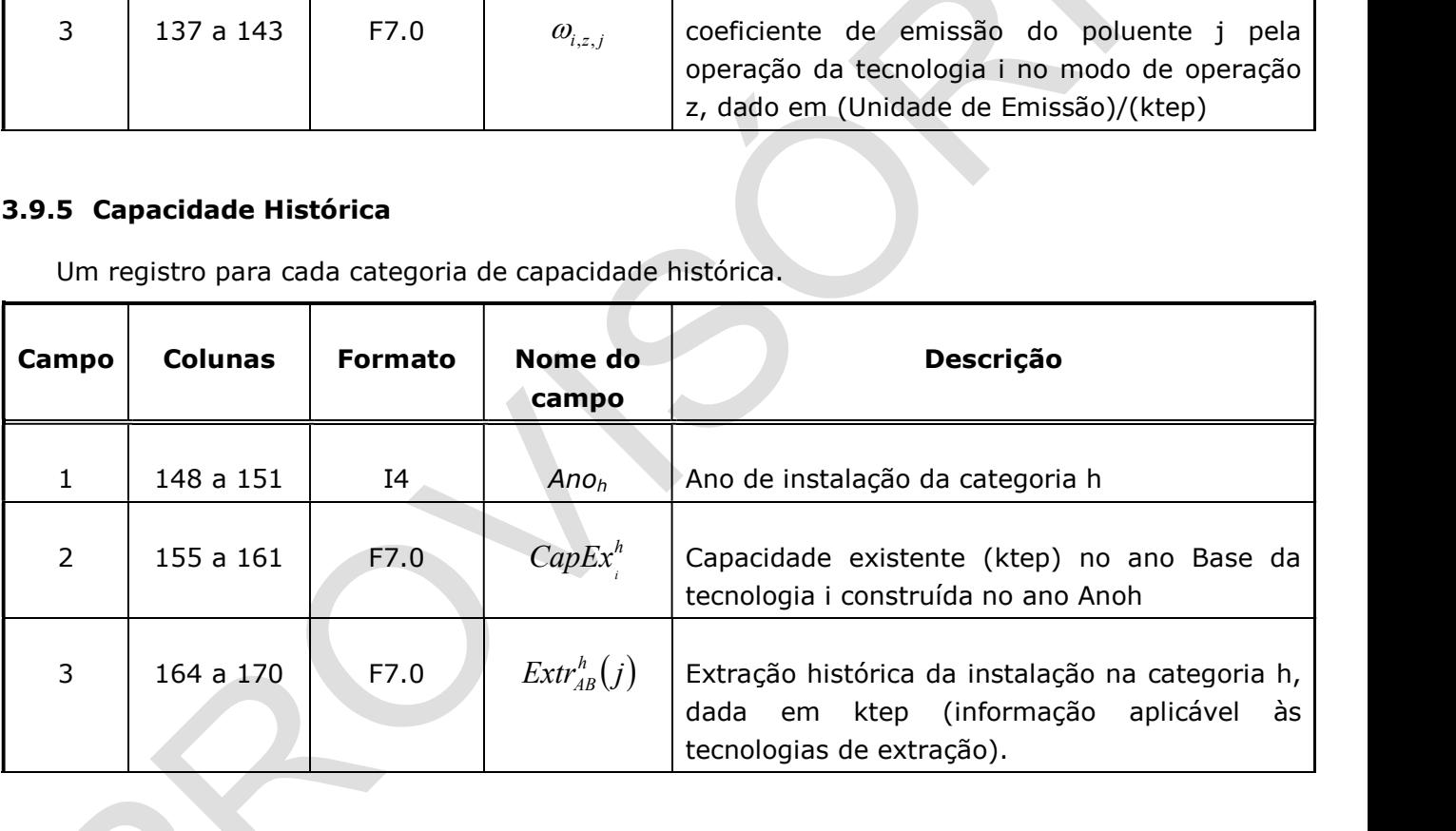

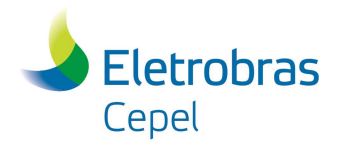

## 3.10 Dados das tecnologias – TECNOLOGIAS (Temporal)

#### 3.10.1 Dados de Investimento

Um registro para cada período k.

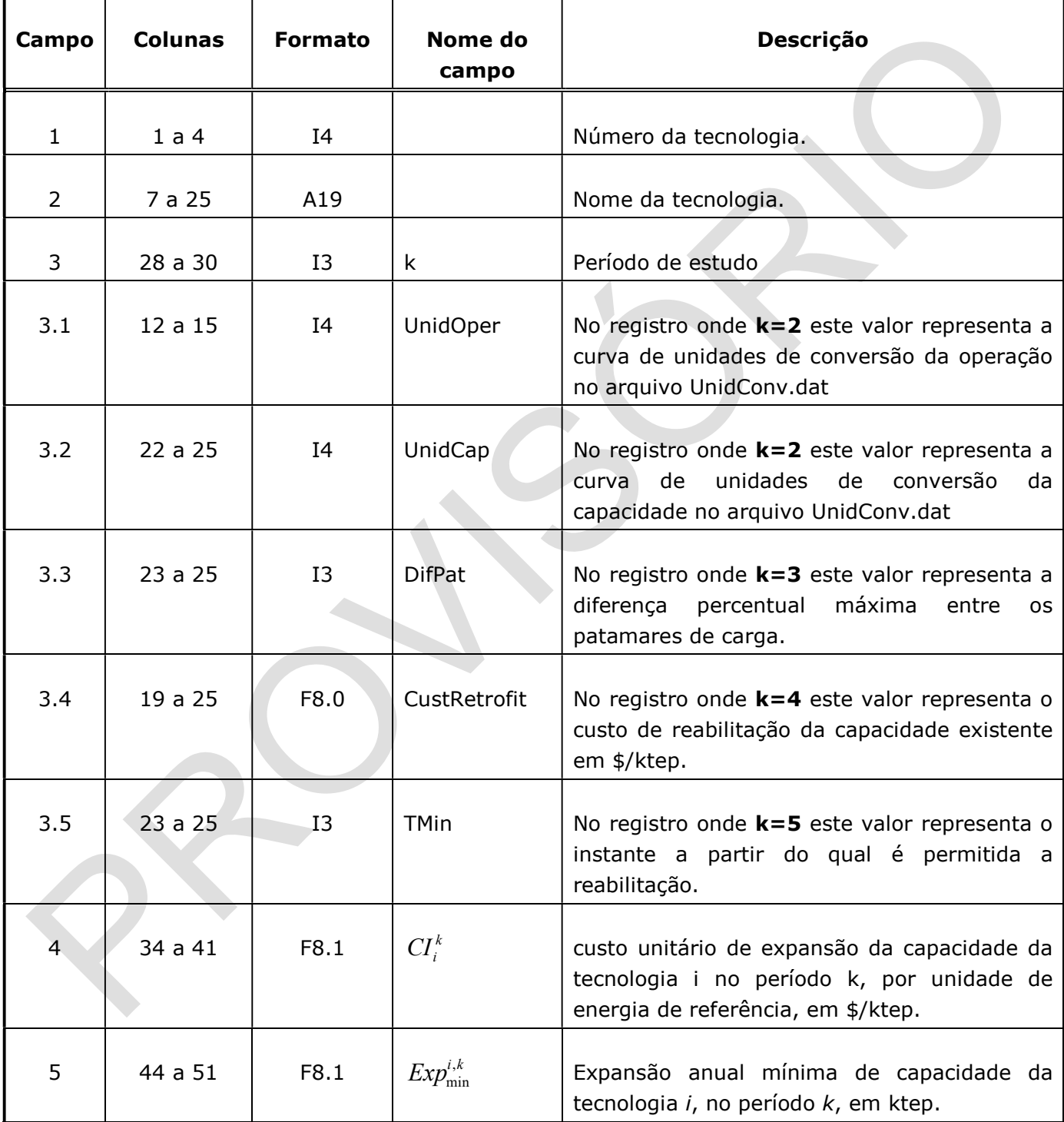

 $\_$  , and the state of the state of the state of the state of the state of the state of the state of the state of the state of the state of the state of the state of the state of the state of the state of the state of the

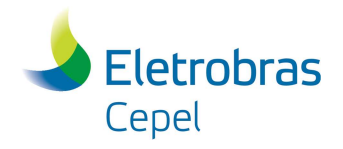

## Relatório Técnico – XXXXX / 2017

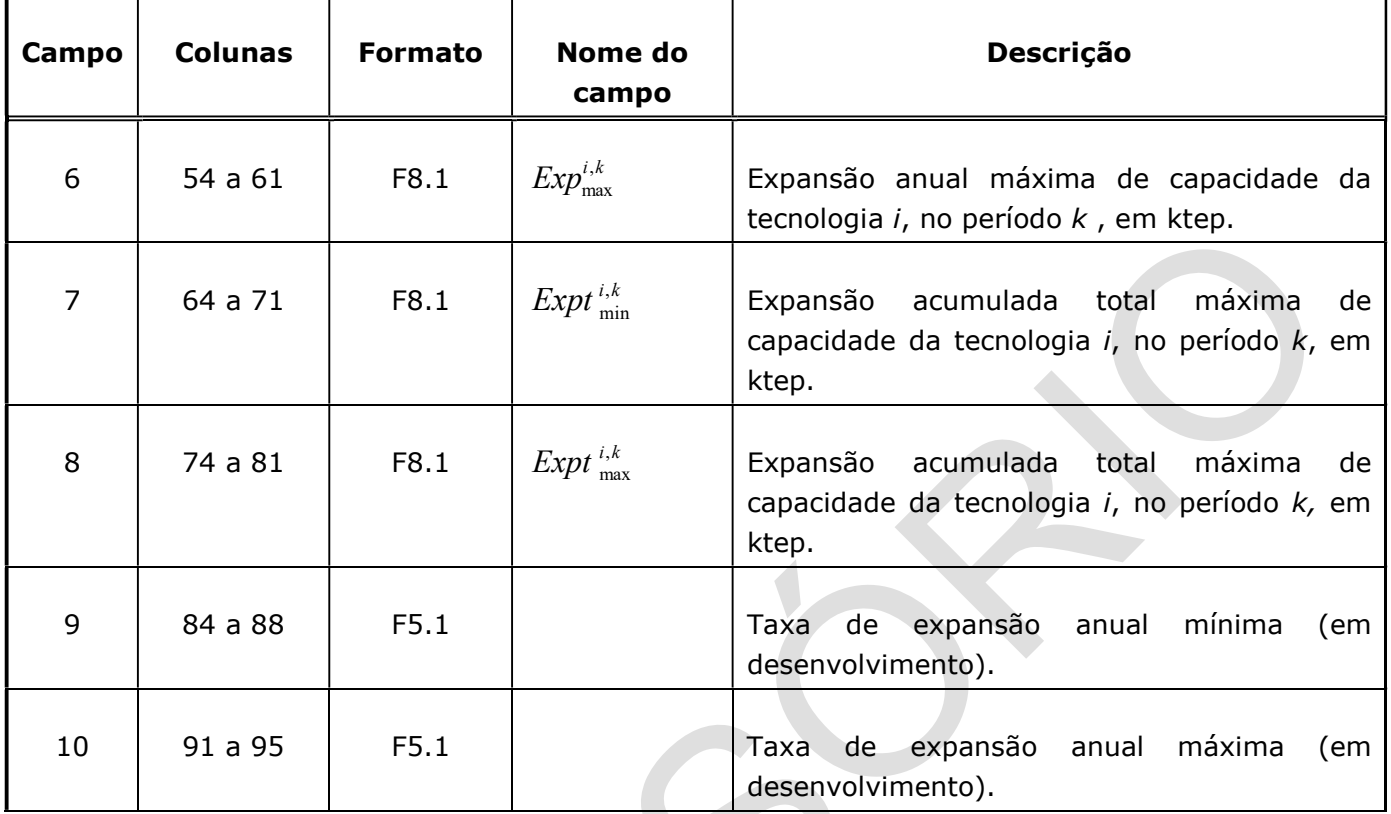

 $\_$  , and the state of the state of the state of the state of the state of the state of the state of the state of the state of the state of the state of the state of the state of the state of the state of the state of the

### 3.10.2 Dados de Operação Fixa

Um registro para cada período k.

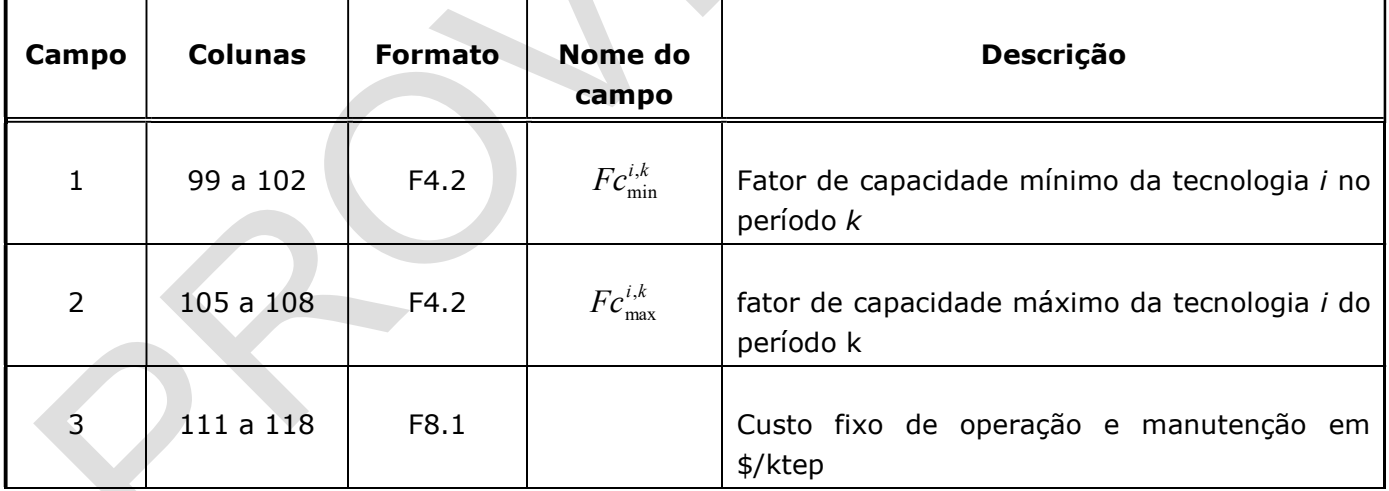

## 3.10.3 Dados de Operação Variável

Um registro para cada período k.

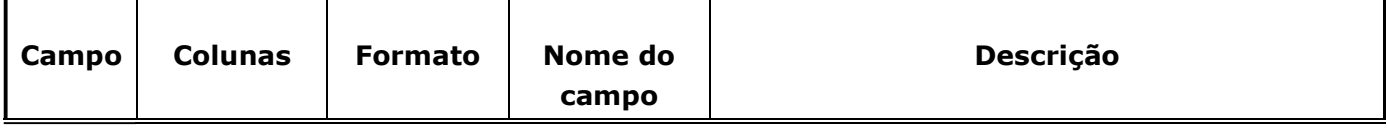

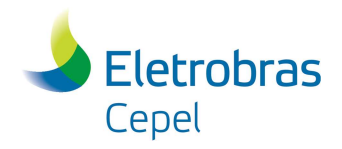

## Relatório Técnico – XXXXX / 2017

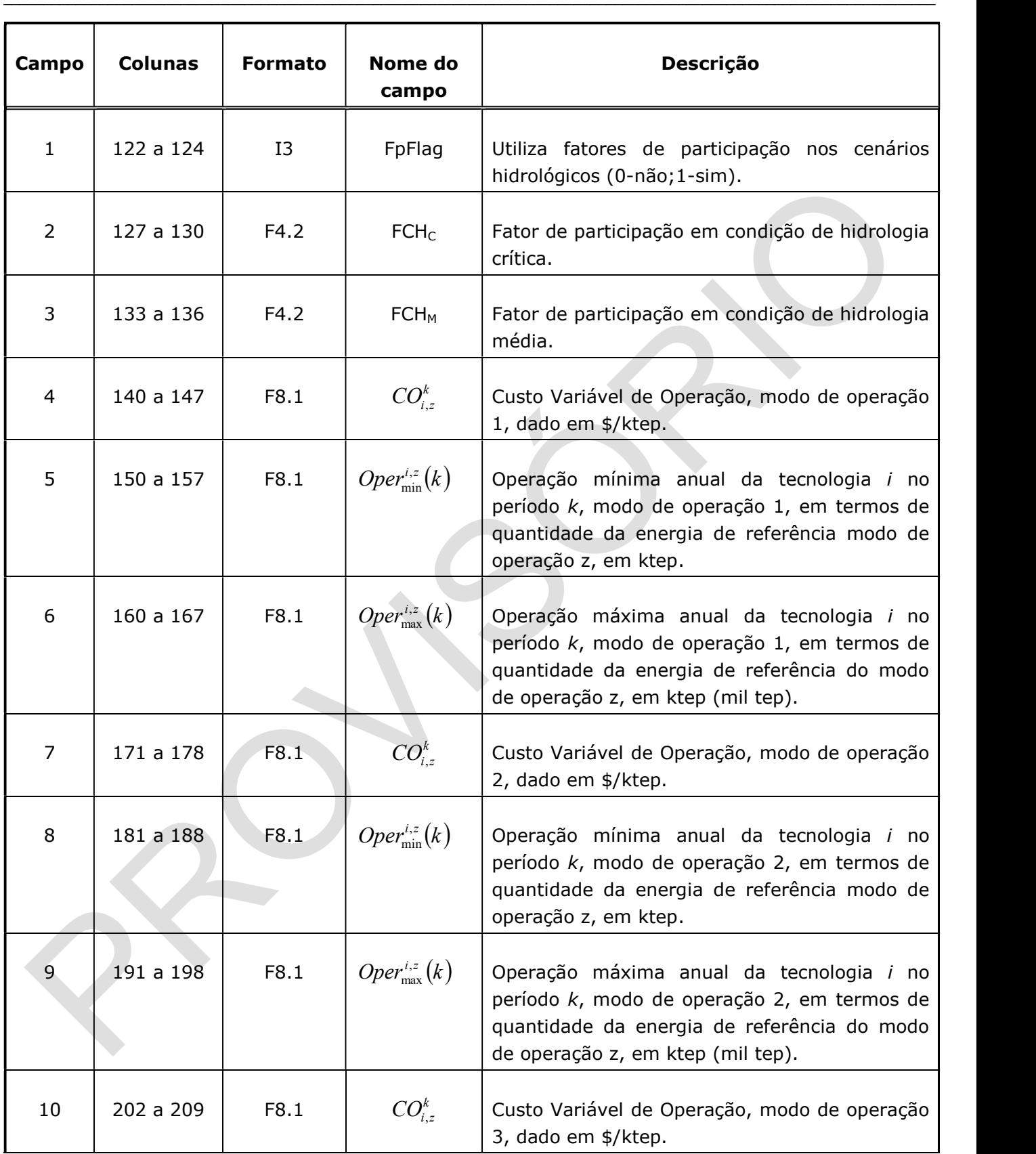

 $\_$  , and the state of the state of the state of the state of the state of the state of the state of the state of the state of the state of the state of the state of the state of the state of the state of the state of the

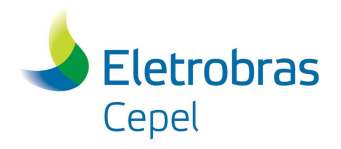

Relatório Técnico – XXXXX / 2017

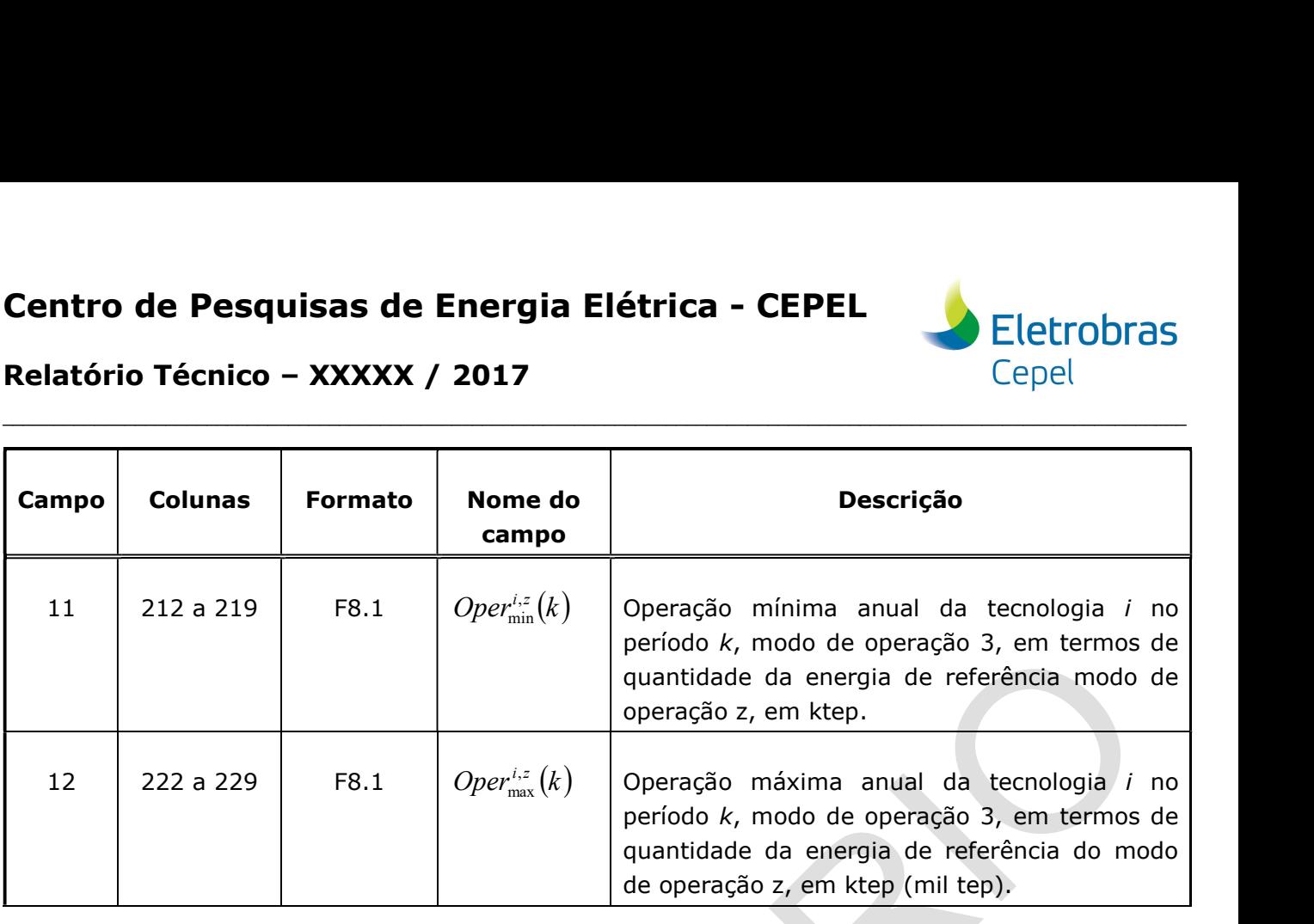

 $\_$  , and the state of the state of the state of the state of the state of the state of the state of the state of the state of the state of the state of the state of the state of the state of the state of the state of the

## 3.11 Restrições Variáveis – Definição dos Grupos de Tecnologias

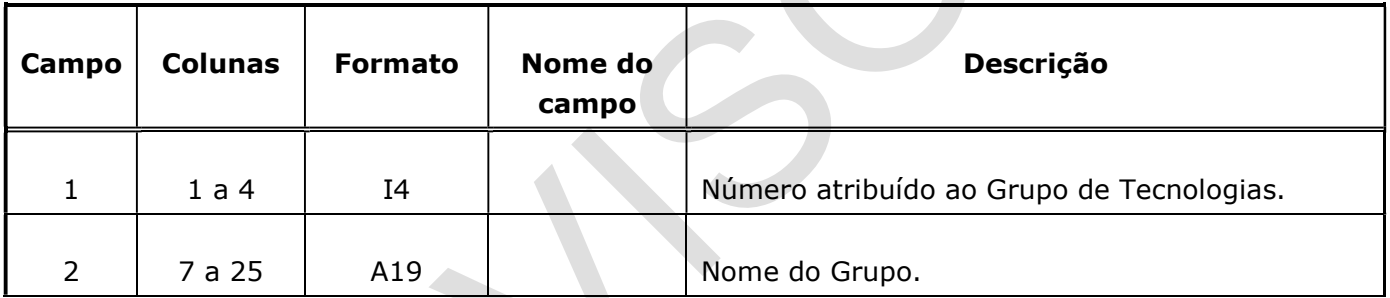

Um registro para cada Grupo de Tecnologias.

#### 3.12 Restrições Variáveis – Alocação de Tecnologias aos Grupos

Um registro para cada tecnologia informada.

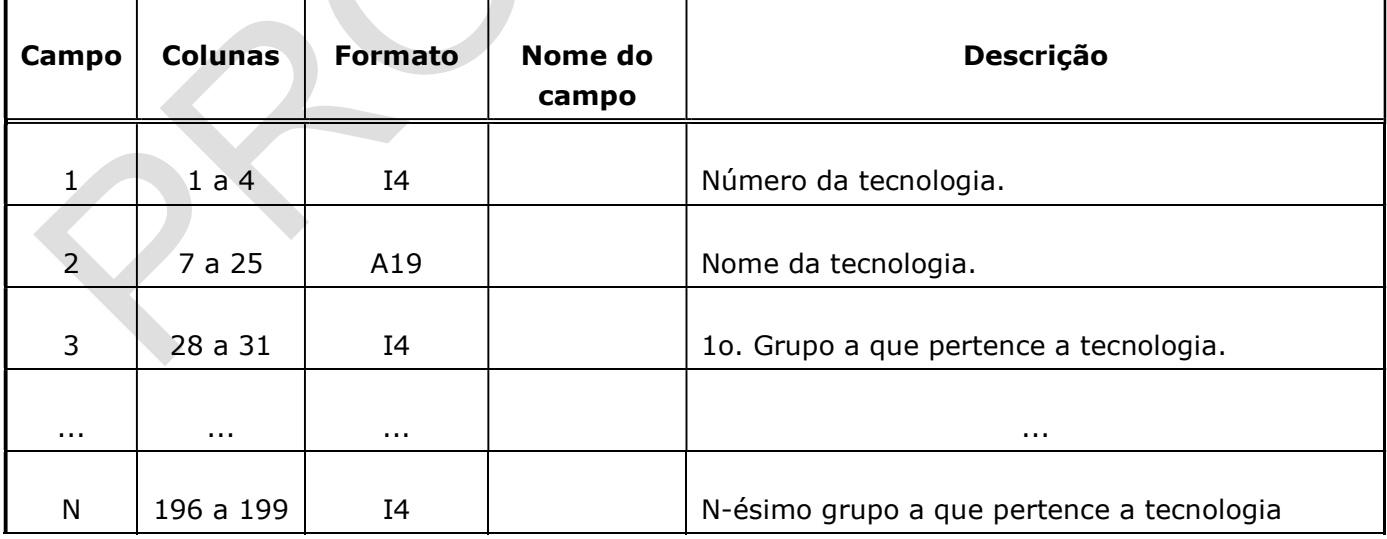

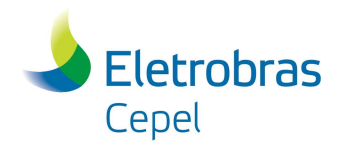

## Relatório Técnico – XXXXX / 2017

Neste campo os grupos de tecnologias, definidos no item anterior, são atribuídos a cada tecnologia informada. Uma dada tecnologia pode fazer parte de vários grupos diferentes. Como exemplo podemos citar o caso das tecnologias de hidroeletricidade, que podem pertencer a diversos grupos pré-definidos como o grupo das hidrelétricas, grupo das renováveis, grupo das tecnologias de eletricidade, grupo das tecnologias não poluentes, etc.

 $\_$  , and the state of the state of the state of the state of the state of the state of the state of the state of the state of the state of the state of the state of the state of the state of the state of the state of the

#### 3.13 Restrições Variáveis – Definição

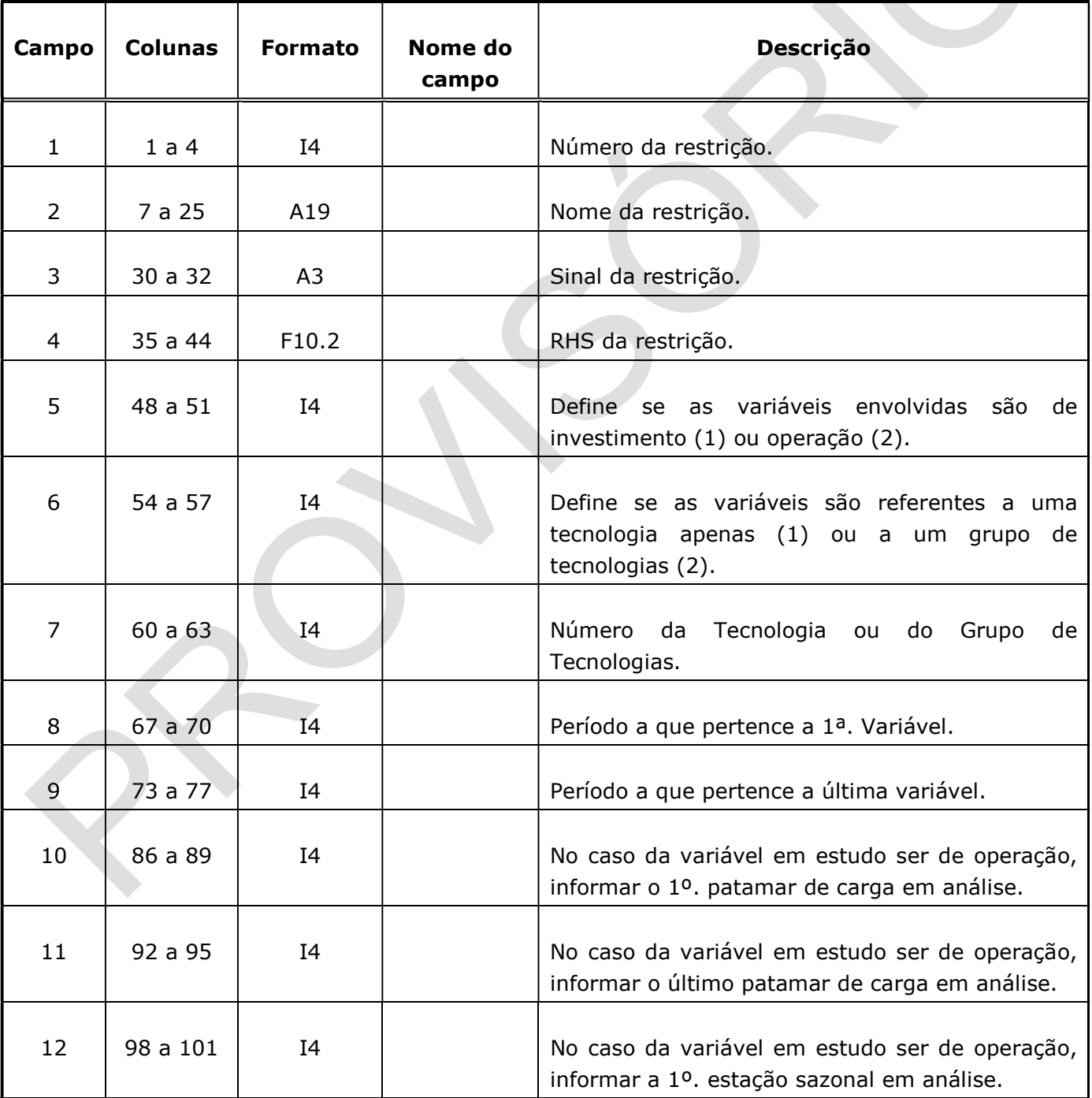

Um registro para cada parcela da restrição.

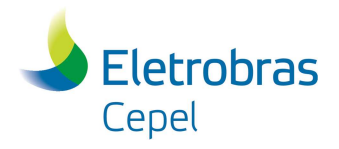

## Relatório Técnico – XXXXX / 2017

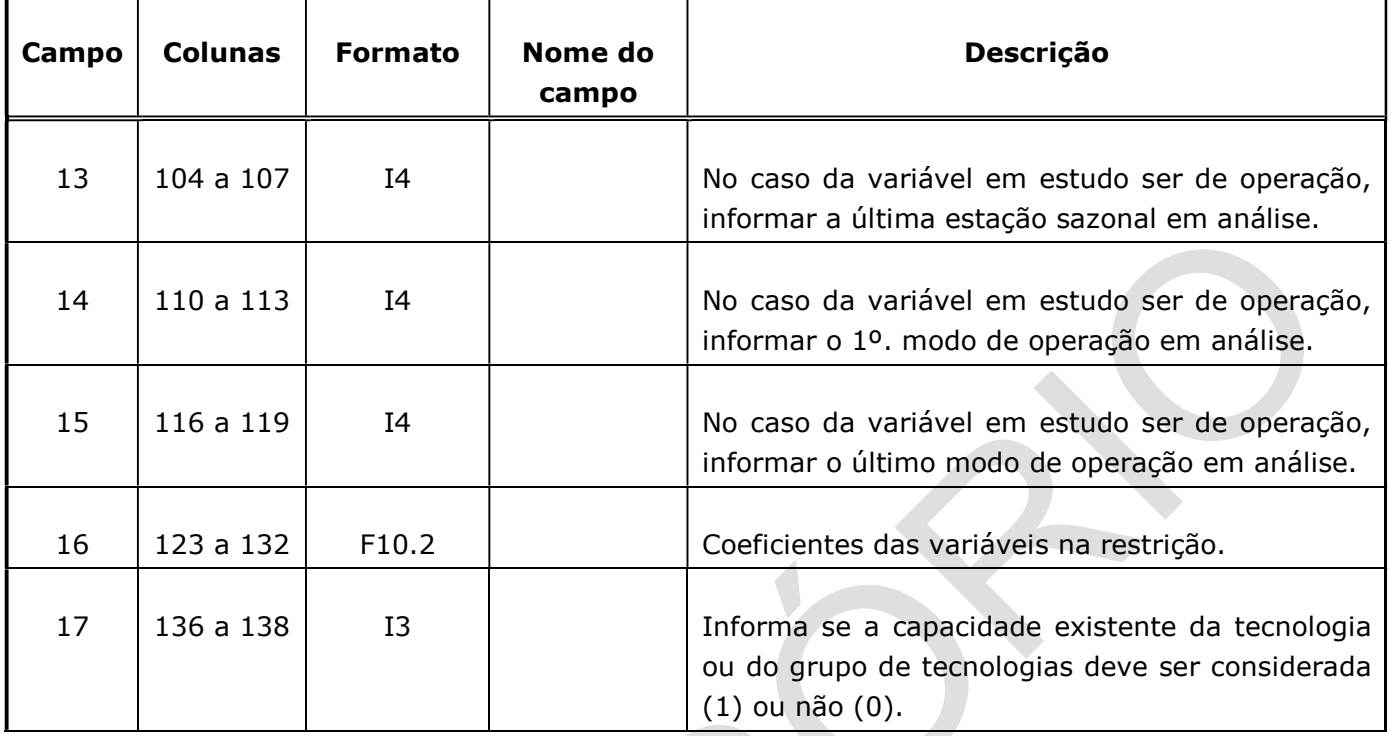

 $\_$  , and the state of the state of the state of the state of the state of the state of the state of the state of the state of the state of the state of the state of the state of the state of the state of the state of the

Este campo define restrições flexíveis implementadas pelo próprio usuário. Estas restrições são separadas pelo indicador 9999 e cada uma é definida através de suas parcelas. Estas podem representar um somatório, ao longo do horizonte de estudo ou de períodos sazonais, do investimento ou operação de uma tecnologia individual ou de um grupo de tecnologias.

A seguir apresentam-se alguns exemplos práticos de aplicação destas restrições variáveis, desde a definição dos grupos de tecnologias, da alocação das tecnologias a estes grupos e da inclusão da restrição.

A Figura 3 a seguir apresenta o registro onde são definidos os vários tipos de grupos de tecnologias. Estes grupos poderão ser utilizados na elaboração das restrições variáveis.

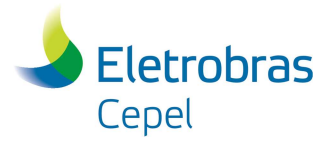

```
*GRUPOS*
-----------
NUM NOME
xxxx xxxxxxxxxxxxxxxxxxxxxxxx
0001 Grupo Hidro
0002 Grupo Nuclear
0003
     Grupo Gas Natural
0004 Grupo Oleo Combustivel
0005 Grupo Carvao
0006 Grupo Biomassa
0007
     Grupo Eólica
0008 Grupo Solar
0009 Grupo Outras
0010 Grupo Renovável
0011 Grupo Oleo Diesel
0020 Grupo Não-renovável
0030 Eletricidade Total
FIM
```
 $\_$  , and the state of the state of the state of the state of the state of the state of the state of the state of the state of the state of the state of the state of the state of the state of the state of the state of the

Figura 3. Grupos de Tecnologias nas Restrições Variáveis

A Figura 4 a seguir apresenta o registro no qual as tecnologias listadas são atribuídas aos mais diversos grupos. Por exemplo, a tecnologia X-S-H\_TAP representa o potencial hidrelétrico no subsistema Tapajós e a mesma pertence ao grupo 0001 (Hidro), 0010 (Renovável) e 0030 (Eletricidade). Um outro exemplo seria a tecnologia S-S-T\_OC\_SE que representa o potencial das termelétricas movidas a óleo combustível no subsistema Sudeste, a mesma pertence ao grupo 0004 (Óleo Combustível), 0020 (Não-renovável) e 0030 (Eletricidade).

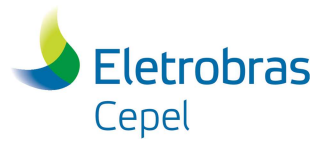

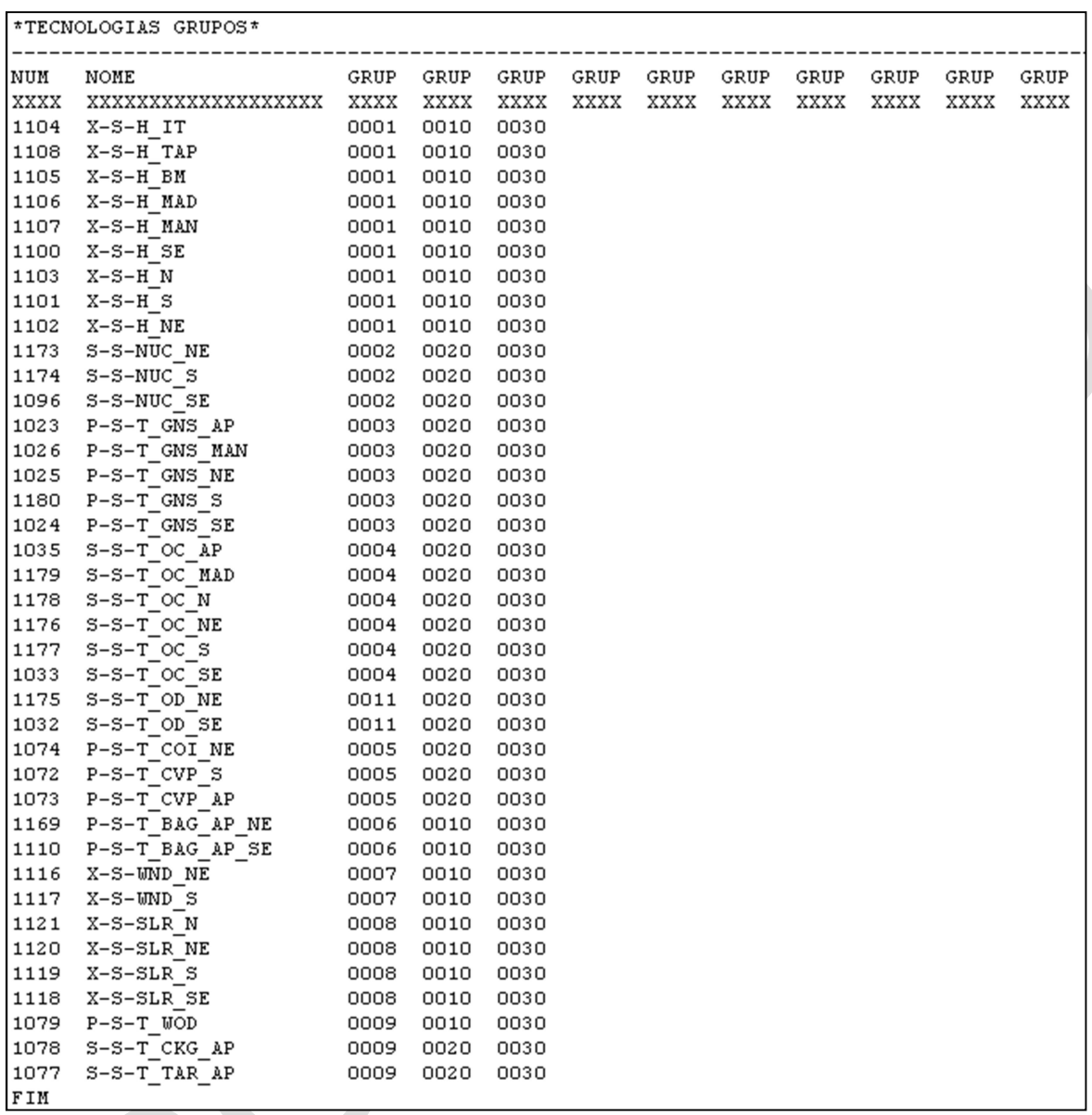

 $\_$  , and the state of the state of the state of the state of the state of the state of the state of the state of the state of the state of the state of the state of the state of the state of the state of the state of the

Figura 4. Atribuição das Tecnologias aos Grupos

A Figura 5 a seguir A apresenta três exemplos de restrições variáveis de acordo com o formato de entrada no arquivo Matriz.dat.

A primeira 0001 limita o nível de emissões. Trata-se de uma restrição de operação (INV/OPER = 2) envolvendo quatro grupos de tecnologias (TEC/GRUP = 2), quais sejam, 0003 (Grupo Gás Natural), 0004 (Grupo Óleo Combustível), 0005 (Grupo Carvão) e 0011 (Grupo Óleo Diesel). Esta restrição envolve desde o período 1 (PER1 = 1) ao período 10 (PER2 = 10), trata da condição de hidrologia média (MED/CRIT = 1), do patamar de carga 1 (PAT1 = 1) ao 2 (PAT2 = 2), da estação sazonal 1

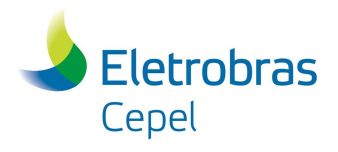

## Relatório Técnico – XXXXX / 2017

 $(SAZ1 = 1)$  a 4  $(SAZ2 = 4)$ , e do modo de operação 1  $(MOP1 = 1$  e MOP2 = 1). Os coeficientes que convertem geração de energia em emissões são dados em COEFICIENT.

 $\_$  , and the state of the state of the state of the state of the state of the state of the state of the state of the state of the state of the state of the state of the state of the state of the state of the state of the

A segunda 002 impõe um nível mínimo de expansão nuclear. Trata-se de uma restrição de investimento (INV/OPER = 1) envolvendo o grupo de tecnologias nuclear (TEC/GRUP = 2), ou seja, 0002 (Grupo Nuclear). Esta restrição diz que a expansão acumulada do período 1 ao 5 deve ser no mínimo igual aquela definida do período 1 ao 4 acrescido do valor definido no RHS.

A terceira 0003 impõe uma porcentagem mínima de eólicas na matriz elétrica ao final do horizonte de estudo. Trata-se de uma restrição de investimento (INV/OPER = 1) envolvendo os grupos de tecnologias eólicas (0007 - Grupo Eólica) e de eletricidade (0030 – Grupo Eletricidade). Esta restrição diz que a capacidade acumulada do período 1 ao 10 do grupo 0007 deve ser no mínimo igual a 10% da capacidade acumulada do período 1 ao 10 do grupo 0030, considerando a capacidade existente de ambos os grupos (HST = 1).

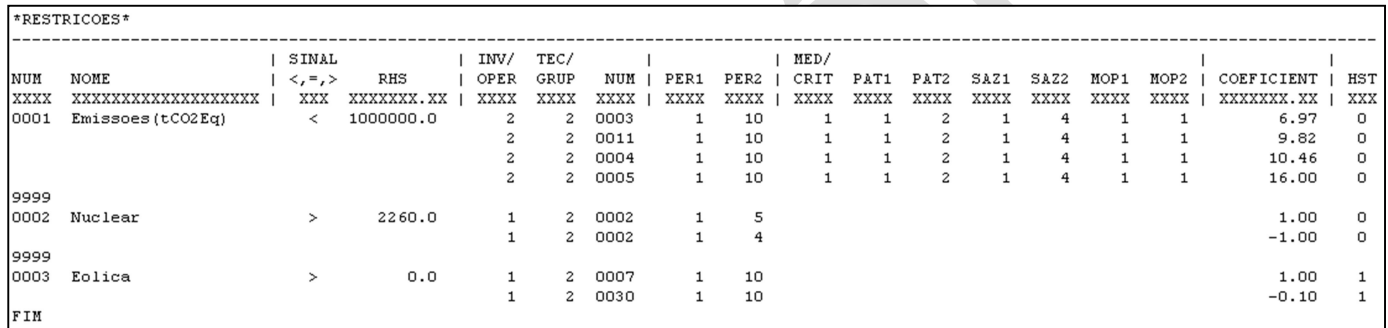

Figura 5. Exemplos de Restrições Variáveis

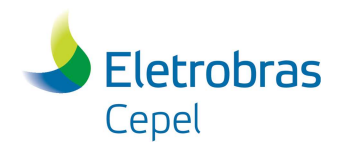

## Relatório Técnico – XXXXX / 2017

#### 4 Anexo I – Relatórios de Saída

#### 4.1 Relatório Matriz.out

Neste relatório encontra-se, em formato de texto, os seguintes dados:

a) Plano de Expansão Ótimo: para cada período de planejamento é fornecido as tecnologias que tiveram expansão e a respectiva quantidade expandida;

 $\_$  , and the state of the state of the state of the state of the state of the state of the state of the state of the state of the state of the state of the state of the state of the state of the state of the state of the

- b) Evolução da Capacidade das Tecnologias: para cada tecnologia é fornecido o valor expandido em cada período, o valor da expansão acumulada e a capacidade instalada em cada período (considerando-se a vida útil);
- c) Relatório de Balanço de Energia: para cada forma de energia ou reserva é fornecido as formas de energia que a produzem ou consomem. Além disso é fornecido o valor da operação de cada tecnologia, em cada período de planejamento, em cada patamar de carga, em cada estação sazonal e em cada modo de operação.
- d) Relatório de impressão dos custos marginais associados a cada restrição flexível definida pelo usuário.

#### 4.2 Relatório MatrizOutTec.csv

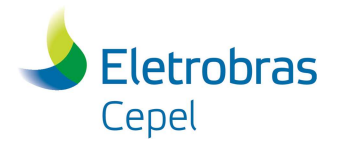

## 4.3 Relatório MatrizOutTec\_UnidOri.csv

Este relatório refere-se ao relatório anterior com a impressão fornecida na unidade inicial da capacidade da tecnologia.

 $\_$  , and the state of the state of the state of the state of the state of the state of the state of the state of the state of the state of the state of the state of the state of the state of the state of the state of the

### 4.4 Relatório MatrizOutTec\_Cost.csv

Este relatório apresenta o custo de investimento a "valor presente" para cada tecnologia e em cada período de planejamento dado em milhões de \$.

## 4.5 Relatório MatrizOutEnerg.csv

Este relatório fornece, em formato CSV, a operação do sistema. Para cada forma de energia ou reserva são informadas as tecnologias que a produzem ou consomem. Além disso é fornecido o valor da operação de cada tecnologia, em cada período de planejamento, em cada patamar de carga, em cada estação sazonal e em cada modo de operação.

Após a definição do modo de operação em análise, são apresentados seis grupos de dados, para todos os períodos de estudo. No primeiro é informado a operação das tecnologias (GER-TEC), no segundo a energia produzida em excesso (FOLG-ENERG), no terceiro o valor dos custos duais em cada forma de energia (DUAL-ENERG), no quarto a disponibilidade de produção da tecnologia (CAPDISP-TEC), no quinto a diferença entre a disponibilidade e a produção de energia da tecnologia (FOLGGER-TEC) e no sexto a capacidade instalada (CAPINST-TEC).

A Tabela 2 a seguir apresenta um exemplo descrevendo o primeiro grupo de dados deste relatório (planilha Excel) com os resultados obtidos com as cadeias de carvão e lenha detalhadas no Manual de Metodologia.

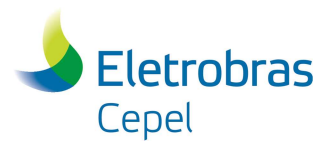

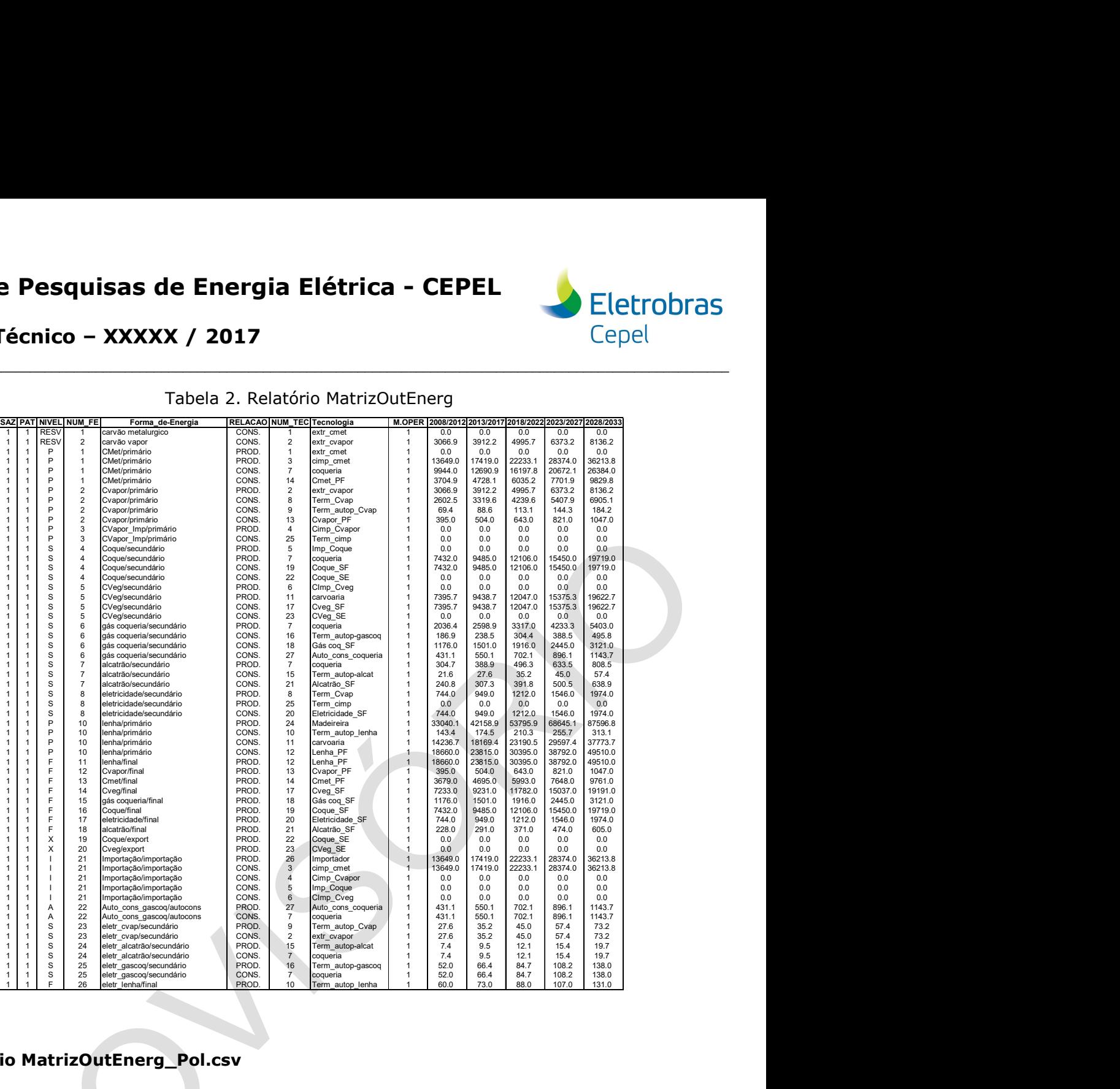

 $\_$  , and the state of the state of the state of the state of the state of the state of the state of the state of the state of the state of the state of the state of the state of the state of the state of the state of the Tabela 2. Relatório MatrizOutEnerg

#### 4.6 Relatório MatrizOutEnerg\_Pol.csv

Este relatório fornece a impressão das emissões de acordo com a geração de cada tecnologia. Seu formato se assemelha ao relatório anterior mas ao invés dos seis grupos de dados descritos são apresentadas as emissões listadas em cada modo de operação de cada tecnologia.

#### 4.7 Relatório MatrizOutEnerg\_Cost.csv

Este relatório apresenta o custo de produção a "valor presente" para cada tecnologia, em cada período de planejamento, estação sazonal, patamar de carga, modo de operação e condição hidrológica, dado em milhões de \$.

#### 4.8 Relatório MatrizOutEnerg\_UnidOri.csv

Este relatório apresenta a operação de cada tecnologia na unidade inicial constante no arquivo de conversão de unidades (UnidConv.dat), em cada período de planejamento, estação sazonal, patamar de carga, modo de operação e condição hidrológica.

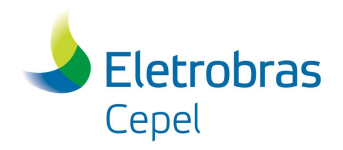

## Relatório Técnico – XXXXX / 2017

## 5 Anexo II – ALTERAÇÕES A PARTIR DA VERSÃO 1.0

#### Versão 1.1

 Possibilita a impressão, no relatório MatrizOutEnerg, da energia produzida em excesso para cada forma de energia, em cada período de estudo, estação sazonal e patamar de carga.

 $\_$  , and the state of the state of the state of the state of the state of the state of the state of the state of the state of the state of the state of the state of the state of the state of the state of the state of the

#### Versão 1.1.1

 Esta versão permite a inclusão de um número maior de restrições flexíveis definidas pelo usuário.

#### Versão 1.2.0

- Esta versão permite a consideração da capacidade existente das tecnologias ou grupo de tecnologias, considerando a vida útil, nas restrições flexíveis definidas pelo usuário.
- Possibilita a impressão dos custos marginais das restrições flexíveis definidas pelo usuário.

#### Versão 2.0.0

- Esta versão considera a representação das condições de hidrologia média e crítica de forma análoga ao modelo computacional MELP.
- Atribui uma classificação adicional para as tecnologias: H (hidrelétrica), T (termelétrica), R (renovável), I (interconexão), A (auto-produção) e O (outras).
- Considera dados das tecnologias com entrada em diversos tipos de unidades listadas no arquivo UnidConv.dat.
- Restrição adicional de limite de variação máxima nos patamares de carga para cada tecnologia.
- Imprime o relatório MatrizOutEnerg.csv com 3 grupos adicionais: disponibilidade de produção (por período, patamar, estação sazonal, condição hidrológica e modo de operação), diferença entre a disponibilidade e a produção, e capacidade instalada.
- Imprime os novos relatórios MatrizOutTec\_UnidOri.csv e MatrizOutEnerg\_Pol.csv

#### Versão 2.0.1

 Esta versão imprime a análise de sensibilidade das variáveis e restrições do problema nos relatórios auxiliares MatrizVarPL\_Aux.out e MatrizRestrPL\_Aux.out, quando o solver utilizado for o IBM/CPLEX.

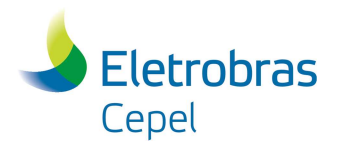

## Relatório Técnico – XXXXX / 2017

#### Versão 2.0.2

 Esta versão aumenta para três o número de modos de operação das tecnologias, anteriormente limitado em dois.

 $\_$  , and the state of the state of the state of the state of the state of the state of the state of the state of the state of the state of the state of the state of the state of the state of the state of the state of the

#### Versão 3.0.0

 Esta versão é uma compilação em 64bits, utilizando tanto o Cplex 12.2 como a biblioteca CLP do COIN-OR.

#### Versão 3.1.0

 Esta versão incorpora a funcionalidade de Vintage (Safras de Tecnologias), permitindo que a eficiência de uma tecnologia possa variar ao longo do horizonte de planejamento.

#### Versão 4.0.0

- Esta versão incorpora os seguintes melhoramentos:
	- a) Impressão dos relatórios MatrizOutTecCost, MatrizOutEnergCost e MatrizOutEnerg\_UnidOri;
	- b) Impressão no relatório MatrizOutEnerg da disponibilidade da reserva no início de cada período e do consumo total da mesma ao final de cada período, considerando todas as estações sazonais, patamares de carga e modos de operação. Os valores podem ser visualizados selecionando-se a reserva desejada e observando as linhas referentes a RESERV-DISP-INICIO-PER e RESERV-EXTR-TOTAL-PER, respectivamente;
	- c) Adequação da restrição de consumo das reservas ao longo do horizonte de planejamento, limitado ao montante disponível no ano base, que na versão anterior, não contemplava todas as reservas;
	- d) Não impressão de relatórios de saída em caso de problema inviável;
	- e) Verificação da consistência dos fatores de sazonalidade e patamares de carga;
	- f) Correção do formato de impressão dos duais das formas de energia no relatório MatrizOutEnerg;
	- g) Correção de uma impressão no relatório de poluentes MatrizOutEnerg\_Pol, apresentando apenas as emissões referentes a energia de referência de cada tecnologia.

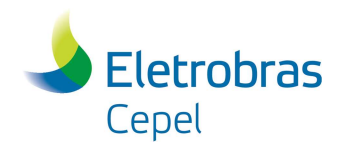

Relatório Técnico – XXXXX / 2017

#### Versão 4.1.0

- Esta versão incorpora os seguintes melhoramentos:
	- a) Tratamento da vida útil das tecnologias que inicialmente considerava apenas a metodologia do valor salvado e nesta versão considera também a metodologia da perpetuidade;

 $\_$  , and the state of the state of the state of the state of the state of the state of the state of the state of the state of the state of the state of the state of the state of the state of the state of the state of the

b) Consideração de novas diretivas de compilação do tipo "run-time" para a versão Release;

#### Versão 4.1.1

 Esta versão altera o número máximo de conexões (produção ou consumo) em uma forma de energia passando de 30 para 100;

#### Versão 4.2.0

 Esta versão considera a funcionalidade de reabilitação da capacidade existente de tecnologias, também conhecido na literatura como RETROFIT;